Документ подписан простой электронной подписью Информация о владельце: ФИО: Макаров Алексей Владимирович Должность: И.о. директора технологического колледжа Дата подписания: 19.01.2024 10:54:36

Уникальный программный ключ:<br>7f14295cc24368998998415HQDBQGYAapcтвенное бюджетное образовательное учреждение высшего образования «Российский государственный аграрный университет – МСХА имени К.А. Тимирязева» (ФГБОУ ВО РГАУ-МСХА имени К.А. Тимирязева) ТЕХНОЛОГИЧЕСКИЙ КОЛЛЕДЖ 7f14295cc2436<del>83512787ff1155f9c1203eCa75d</del>

## **МЕТОДИЧЕСКИЕ УКАЗАНИЯ ПО ВЫПОЛНЕНИЮ ПРАКТИЧЕСКИХ РАБОТ**

по дисциплине ОП.10 «Электротехника и электроника»

### **специальность:44.02.03 Педагогика дополнительного образования**

форма обучения: очная

#### **Пояснительная записка**

Методические указания по выполнению практических работ подготовлены на основе рабочей программы учебной дисциплины ОП.10 «Электротехника и электроника» разработанной на основе ФГОС СПО по специальности 44.02.03 Педагогика дополнительного образования и соответствующих общих и профессиональных (ПК) компетенций:

ОК 3. Оценивать риски и принимать решения в нестандартных ситуациях.

ОК 4. Осуществлять поиск, анализ и оценку информации, необходимой для постановки и решения профессиональных задач, профессионального и личностного развития.

ОК 8. Самостоятельно определять задачи профессионального и личностного развития, заниматься самообразованием, осознанно планировать повышение квалификации.

ПК 3.1. Разрабатывать методические материалы (рабочие программы, учебнотематические планы) на основе примерных с учетом области деятельности, особенностей возраста, группы и отдельных занимающихся.

ПК 3.5. Участвовать в исследовательской и проектной деятельности в области дополнительного образования детей.

При выполнении практических работ студент должен **знать:**

 классификацию электронных приборов, их устройство и область применения;

методы расчета и измерения основных параметров электрических цепей;

основные законы электротехники;

 основные правила эксплуатации электрооборудования и методы измерения электрических величин;

 основы теории электрических машин, принцип работы типовых электрических устройств;

 параметры электрических схем и единицы их измерения; принцип выбора электрических и электронных приборов;

принципы составления простых электрических и электронных цепей;

способы получения, передачи и использования электрической энергии;

 устройство, принцип действия и основные характеристики электротехнических приборов;

 основы физических процессов в проводниках, полупроводниках и диэлектриках;

 характеристики и параметры электрических и магнитных полей, параметры различных электрических цепей

При выполнении практических работ студент **должен уметь:**

выбирать электрические, электронные приборы и электрооборудование;

 правильно эксплуатировать электрооборудование и механизмы передачи движения технологических машин и аппаратов;

производить расчеты простых электрических цепей;

рассчитывать параметры различных электрических цепей и схем;

снимать показания и пользоваться электроизмерительными приборами и

#### приспособлениями

Содержание практических занятий определено рабочей программой и тематическим планированием, соответствует теоретическому материалу изучаемых разделов учебной дисциплины.

Объём практических занятий по дисциплине определяется учебным планом по данной специальности.

Комплект методических указаний по выполнению практических работ дисциплины «Электротехника и электроника» содержит 19 практическихзанятий.

#### **Перечень практических работ по дисциплине «Электротехника и электроника»**

### **ПРАКТИЧЕСКАЯ РАБОТА №1**

Тема: Экспериментальная проверка закона Ома.

## **ПРАКТИЧЕСКАЯ РАБОТА №2**

Тема: Опытная проверка принципа наложения токов

## **ПРАКТИЧЕСКАЯ РАБОТА №3.**

Тема: Опытная проверка метода эквивалентного генератора

## **ПРАКТИЧЕСКАЯ РАБОТА №4**

Тема: Магнитные цепи. Расчёт неразветвлённой однородной магнитной цепи. Магнитное сопротивление. Магнитодвижущая сила. Расчёт разветвлённой однородной магнитной цепи. Узловые и контурные уравнения магнитной цепи

## **ПРАКТИЧЕСКАЯ РАБОТА №5**

Тема: Закон электромагнитной индукции.

## **ПРАКТИЧЕСКАЯ РАБОТА №6**

Тема: Цепи с активным сопротивлением, индуктивностью, ёмкостью, реальной катушкой, реальным конденсатором

## **ПРАКТИЧЕСКАЯ РАБОТА №7.**

Тема: Исследование цепи переменного тока с последовательным соединением активного и реактивного элементов, с параллельным соединением активного и реактивного элементов

### **ПРАКТИЧЕСКАЯ РАБОТА №8**

Тема: Измерение параметров индуктивно связанных катушек.

### **ПРАКТИЧЕСКАЯ РАБОТА №9.**

Тема: Исследование трёхфазной цепи при соединении потребителей «звездой» и «треугольником

### **ПРАКТИЧЕСКАЯ РАБОТА №10.**

Тема: Электрофизические свойства полупроводников. Внутренняя структура полупроводника. Понятие «ковалентная связь» и её особенность.

### **ПРАКТИЧЕСКАЯ РАБОТА №11.**

Тема: Токи в полупроводниках: дрейфовый и диффузионный. Неравновесные носители заряда в полупроводнике. Время жизни и скорость рекомбинации неравновесных носителей, связь этих параметров с частотными

свойствами полупроводниковых приборов.

### **ПРАКТИЧЕСКАЯ РАБОТА №12.**

Тема: Исследование характеристики и параметров стабилитрона

### **ПРАКТИЧЕСКАЯ РАБОТА №13.**

Тема: Исследование характеристик и параметров биполярного транзистора, включённого по схеме с ОЭ

### **ПРАКТИЧЕСКАЯ РАБОТА №14.**

Тема: Исследование характеристик и параметров полевого транзистора МДПструктуры.

### **ПРАКТИЧЕСКАЯ РАБОТА №15.**

Тема: Исследование характеристики и параметров тиристора

### **ПРАКТИЧЕСКАЯ РАБОТА №16.**

Тема: Исследование характеристики и параметров фотодиода

### **ПРАКТИЧЕСКАЯ РАБОТА №17.**

Тема: Исследование усилителя напряжения звуковой частоты.

## **ПРАКТИЧЕСКАЯ РАБОТА №18.**

Тема: Исследование двухтактного усилителя мощности

## **ПРАКТИЧЕСКАЯ РАБОТА №19.**

Тема: Исследование усилителя переменного тока

### **ПРАКТИЧЕСКАЯ РАБОТА №20.**

Тема: Исследование схемы суммирования напряжения на операционном усилителе.

### **ПРАКТИЧЕСКАЯ РАБОТА №21.**

Тема: Исследование эмиттерного и стокового повторителей напряжения.

### **ПРАКТИЧЕСКАЯ РАБОТА №22.**

Тема: Исследование работы мультивибратора на транзисторах

### **ПРАКТИЧЕСКАЯ РАБОТА №23.**

Тема: Исследование работы мостовой схемы выпрямления

### **ИНСТРУКЦИИ ДЛЯ ОБУЧАЮЩИХСЯ ПО ВЫПОЛНЕНИЮ ПРАКТИЧЕСКИХ РАБОТ**

Прежде чем приступить к выполнению заданий, внимательно прочитайте данные рекомендации. Практические работы включают в себя задания следующих видов:

#### **1. Ответ на поставленные вопросы (с аргументацией)**

Прочитайте вопрос и вникните в него.

Для удобства подчеркните ту, фразу, которая, по вашему мнению, является главной. Это поможет вам быстрее сориентироваться при ответе на вопрос.

Если вы считаете, что можете ответить на вопрос без помощи лекции и дополнительной литературы – приступайте. Если же вопрос заставляет вас сомневаться, откройте лекционную тетрадь (учебник или дополнительную литературу), прочитайте необходимый пункт, вникните в содержание и после этого приступайте за работу.

ГЛАВНОЕ! Не переписывайте отрывки лекции в рабочую тетрадь! Четко отвечайте на ПОСТАВЛЕННЫЙ вопрос!

Не забудьте привести аргументацию (обоснование) вашей позиции, если вопрос предполагает личностное отношение к проблеме.

#### **2. Заполнение таблиц и схем**

Прочитайте название таблицы или схемы.

Исходя из названия, вы поймете цель предстоящей работы.

Воспользуйтесь материалами лекций или другими источниками, чтобы заполнить таблицу (схему).

Используйте цветные графические материалы для выделения строк, столбцов или элементов схем.

Особое внимание обращайте на четкость при отборе материала: делайте записи кратко и четко!

#### **3. Выполнение расчетных заданий.**

1. Внимательно прочитайте теоретический материал - конспект, составленный на учебном занятии. Выпишите формулы из конспекта по изучаемой теме.

2. Обратите внимание, как использовались данные формулы при решении задач на занятии.

3. Выпишите ваш вариант задания, предложенного в данных методических указаниях, в соответствии с порядковым номером в учебном журнале.

4. Решите предложенную задачу, используя выписанные формулы.

5. В случае необходимости воспользуйтесь справочными данными.

6. Проанализируйте полученный результат (проверьте размерности величин, правильность подстановки в формулы численных значений, правильность расчетов, правильность вывода неизвестной величины из формулы).

7. Решение задач должно сопровождаться необходимыми пояснениями. Расчётные формулы приводите на отдельной строке, выделяя из текста, с указанием размерности величин. Формулы записывайте сначала в общем виде (буквенное выражение), затем подставляйте числовые значения без указания размерностей, после чего приведите конечный результат расчётной величины.

Показатели оценки результатов внеаудиторной самостоятельной работы:

- грамотная запись условия задачи и ее решения;
- грамотное использование формул;
- грамотное использование справочной литературы;
- точность и правильность расчетов;
- обоснование решения задачи.

#### 4. Оформление отчетов по лабораторным и практическим работам и подготовка к их защите

1. Обратитесь к методическим указаниям по проведению лабораторных и практических работ и оформите работу, указав название, цель и краткий порядок проведения работы.

2. Повторите основные теоретические положения по теме лабораторной или практической работы, используя конспект лекций или методические указания.

3. Сформулируйте выводы по результатам работы, выполненной на учебном занятии. В случае необходимости закончите выполнение расчетной части.

4. Подготовьтесь к защите выполненной работы: повторите основные теоретические положения и ответьте на контрольные вопросы, представленные в методических указаниях по проведению лабораторных или практических работ.

Показатели оценки результатов внеаудиторной самостоятельной работы:

- оформление лабораторных и практических работ в соответствии с требованиями, описанными в методических указаниях;

- качественное выполнение всех этапов работы;

- необходимый и достаточный уровень понимания цели и порядка выполненияработы;

- правильное оформление выводов работы;

- обоснованность и четкость изложения ответа на контрольные вопросы к работе.

## **ПРАКТИЧЕСКАЯ РАБОТА №1**

**Тема:** Экспериментальная проверка закона Ома.

**Цель**: Опытным путем проверить правильность закона Ома для участка, научиться пользоваться амперметром и вольтметром, собирать электрическую схему.

**Оборудование:** Источник питания, электрический ключ, реостат, резистор, амперметр, вольтметр, соединительные провода

### **Справочный материал**

1. Иванов, И. И. Электротехника и основы электроники : учебник для спо / И. И. Иванов, Г. И. Соловьев, В. Я. Фролов. — Санкт-Петербург : Лань, 2021. — 736 с. — ISBN 978-5-8114-6756-3. — Текст : электронный // Лань : электронно-библиотечная система. — URL: <https://e.lanbook.com/book/152467>

2. Тимофеев, И. А. Основы электротехники, электроники и автоматики. Лабораторный практикум : учебное пособие для спо / И. А. Тимофеев. — Санкт-Петербург : Лань, 2021. — 196 с. — ISBN 978-5-8114-6827-0. — Текст : электронный // Лань : электронно-библиотечная система. — URL: <https://e.lanbook.com/book/153638>

### **Содержание работы**

Электрический ток это направленное движение заряженных частиц в электрическом поле. В твердом состоянии все металлы имеют кристаллическое строение. При образовании металлического кристалла, атомы отдают часть своих электронов "в общее пользование", благодаря чему в металлическом кристалле образуется "электронный газ". Атомы , лишенные части своих электронов становятся положительно заряженными ионами. Ионы металла расположены упорядоченно, образуя кристаллическую решетку

Ионы металла расположены упорядоченно, образуя кристаллическую решетку Если в металле возникает электрическое поле, свободные электроны начинает смещаться в направлении этого поля, создавая в металле электрический ток. Электрический ток - это направленное движение заряженных частиц в электрическом поле

При движении по кристаллу свободные электроны сталкиваются с атомами проводника и отдают им запас своей кинетической энергии. Таким образом возникает сопротивление проводника, причиной которого является взаимодействие движущихся электронов с ионами кристаллической решётки. Электрическое сопротивление – физическая величина. Обозначается буквой R, единица измерения в СИ - Ом. Проводник, обладающий электрическим сопротивлением, называется резистором.

Количественной мерой электрического тока служит сила тока I **–** скалярная физическая величина, равная заряду q, проходящему через поперечное сечение проводника за единицу времени.

В Международной системе единиц СИ сила тока измеряется в Амперах (А). Сила электрического тока измеряется прибором называемым амперметром. Амперметр включается в цепь последовательно. Для увеличения диапазона обозначений единицы изменения существуют такие приставки кратности как микро - микроампер (1мкА=10<sup>-6</sup> А), мили – миллиампер (1мА=10<sup>-3</sup>А).

Напряжение — это физическая величина, характеризующая электрическое поле. Напряжение показывает, какую работу совершает электрическое поле при перемещении единичного положительного заряда из одной точки в другую. U = Электрическое напряжение измеряется прибором, называемым вольтметром. Вольтметр включается в цепь параллельно нагрузочному резистору. Для увеличения диапазона обозначений, существуют кратные приставки: (микро микровольт (мкВ), мили – милливольт (мВ), кило – киловольт (кВ), мега – мегавольт (МВ).

Закон Ома для участка цепи определяет зависимость между силой тока,

напряжением и сопротивлением на участке цепи.<br> $I = \frac{U}{R}$ Сила тока на участке цепи прямо пропорциональна приложенному напряжению и обратно пропорциональна сопротивлению этого участка. Соберите электрическую цепь по схеме (любой вариант, укажите различия между схемами).

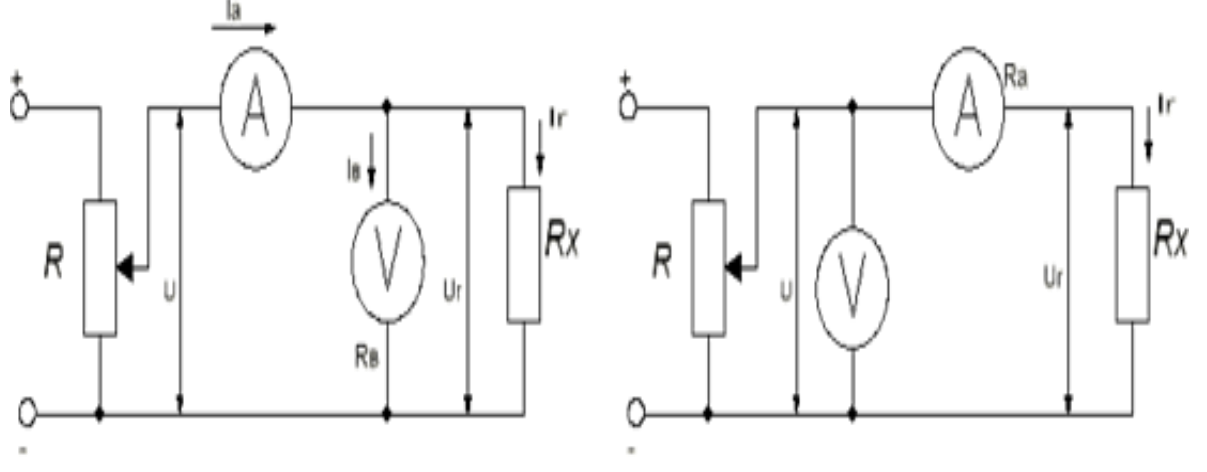

Плавно изменяя сопротивление реостата, снимите показания вольтметра и амперметра и занесите в таблицу

Рассчитайте сопротивление резистора по формуле R=U/I

Занесите полученные результаты в таблицу

Постройте график зависимости I(U)

Постройте график зависимости I(R)

Сделайте краткий анализ графиков и сделайте вывод о закономерностях между параметрами, входящих в закон Ома.

### **Задание 1.**

Что называется электрическим током?

## **Задание 2.**

Каким прибором измеряется сила тока, начертите электрическую схему включения прибора

## **ПРАКТИЧЕСКАЯ РАБОТА №2**

**Тема:** Опытная проверка принципа наложения токов

Цель: Проверка опытным путем метода наложения токов для определения токов в ветвях сложной электрической цепи

## **Оборудование:**

источники постоянного напряжения БП - 15 со встроенными щитовым вольтметрами; источник постоянное напряжения ГП - 5 со встроенным щитовым вольтметром; амперметр; вольтметр; резисторы с сопротивлениями 1 кОм, 4,3 *к* Ом, 2 кОм.

## **Справочный материал**

1. Иванов, И. И. Электротехника и основы электроники : учебник для спо / И. И. Иванов, Г. И. Соловьев, В. Я. Фролов. — Санкт-Петербург : Лань, 2021. — 736 с. — ISBN 978-5-8114-6756-3. — Текст : электронный // Лань : электронно-библиотечная система. — URL: <https://e.lanbook.com/book/152467>

2. Тимофеев, И. А. Основы электротехники, электроники и автоматики. Лабораторный практикум : учебное пособие для спо / И. А. Тимофеев. — Санкт-Петербург : Лань, 2021. — 196 с. — ISBN 978-5-8114-6827-0. — Текст : электронный // Лань : электронно-библиотечная система. — URL: <https://e.lanbook.com/book/153638>

## **Содержание работы**

Метод наложения токов применяется к расчету линейных электрических цепей. Его применение позволяет значительно упростить расчеты, связанные с определением токов в ветвях сложной электрической цепи. Порядок расчета заключается в следующем:

1. На основе исходной схемы составляют частные расчетные схемы, в каждой из которых действует только одна ЭДС. Все другие ЭДС исключают и от каждого источника в схеме остается только его внутреннее сопротивление.

2. Любым подходящим методом определяют токи в частных схемах, которые чаще всего оказываются относительно простыми.

З. Алгебраическим сложением (наложением) частных токов определяют токи в исходной схеме.

## **Задание 1.**

Собрать электрическую схему

## **ПРАКТИЧЕСКАЯ РАБОТА №3**

**Тема:** Опытная проверка метода эквивалентного генератора

**Цель:** определение параметров эквивалентного генератора и проверка на опыте метода эквивалентного генератора

### **Оборудование:**

источники постоянного напряжения на блоке БП-15 с подключенными вольтметрами; источник постоянного напряжения на блоке БП-5 с подключенным вольтметром; вольтметр амперметр резистор с сопротивлением 2 кОм; резистор с сопротивлением 1,6 кОм; резистор с сопротивлением 1 кОм; выключатели.

### **Справочный материал**

1. Иванов, И. И. Электротехника и основы электроники : учебник для спо / И. И. Иванов, Г. И. Соловьев, В. Я. Фролов. — Санкт-Петербург : Лань, 2021. — 736 с. — ISBN 978-5-8114-6756-3. — Текст : электронный // Лань : электронно-библиотечная система. — URL: <https://e.lanbook.com/book/152467>

2. Тимофеев, И. А. Основы электротехники, электроники и автоматики. Лабораторный практикум : учебное пособие для спо / И. А. Тимофеев. — Санкт-Петербург : Лань, 2021. — 196 с. — ISBN 978-5-8114-6827-0. — Текст : электронный // Лань : электронно-библиотечная система. — URL: <https://e.lanbook.com/book/153638>

## **Содержание работы**

Вычисление тока в одном произвольно выбранном участке сложной электрической цепи можно выполнить методом эквивалентного генератора (метод холостого хода и короткого замыкания). Для тип вся сложная цепь рассматривается как бы состоящий из двух частей. В первую входит только сопротивление R той ветви, в которой нужно определить ток, во вторую часть — все остальное. Вторую часть называют активным двухполюсником или эквивалентным генератором . Этот генератор обладает ЭДС, равной напряжению холостого хода на зажимах двухполюсника.

### *Е*э*=U*хх

Внутреннее сопротивление эквивалентного генератора R0э, высчитывается как сопротивление двухполюсника относительно его зажимов без учета сопротивления R, т. е. по опытам холостого хода и короткого замыкания  $R0 = Uxx/I_{K3}$ 

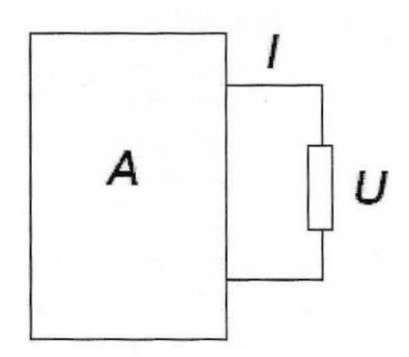

Цепь с активным двухполюсником

Параметры эквивалентного генератора можно определить и расчетные путем. Для определения ЭДС эквивалентного генератора *Е<sup>э</sup>* надо принять R = ∞ и найти напряжение на зажимах двухполюсника.

Для определения R0э, надо предположить, что все ЭДС в цепи двухполюсника равны нулю, и вычислить общее сопротивление относительно зажимов двухполюсника при от-ключенном **R.** Затем рассчитывается ток через R по формуле:

#### **Задание 1.**

Измерить ток и ЭДС эквивалентного генератора, равную напряжению холостого хода между зажимами двухполюсника.

#### **ПРАКТИЧЕСКАЯ РАБОТА №4**

**Тема:** Магнитные цепи. Расчёт неразветвлённой однородной магнитной цепи. Магнитное сопротивление. Магнитодвижущая сила. Расчёт разветвлённой однородной магнитной цепи. Узловые и контурные уравнения магнитной цепи

**Цель:** изучить особенности расчета магнитных цепей.

**Оборудование:** Трансформатор с сердечником

#### **Справочный материал**

1. Иванов, И. И. Электротехника и основы электроники : учебник для спо / И. И. Иванов, Г. И. Соловьев, В. Я. Фролов. — Санкт-Петербург : Лань, 2021. — 736 с. — ISBN 978-5-8114-6756-3. — Текст : электронный // Лань : электронно-библиотечная система. — URL: <https://e.lanbook.com/book/152467>

2. Тимофеев, И. А. Основы электротехники, электроники и автоматики. Лабораторный практикум : учебное пособие для спо / И. А. Тимофеев. — Санкт-Петербург : Лань, 2021. — 196 с. — ISBN 978-5-8114-6827-0. — Текст : электронный // Лань : электронно-библиотечная система. — URL: <https://e.lanbook.com/book/153638>

#### **Содержание работы**

Устройство, содержащее сердечники из ферромагнитных материалов, через которые замыкается магнитный поток, называется магнитной цепью.

На рис.1. показана неразветвленная магнитная цепь, во всех сечениях которой магнитный поток *Ф* имеет одинаковую величину.

Расчет неразветвленной магнитной цепи в большинстве случаев сводится к определению намагничивающей силы *I∙W*, которая требуется для получения заданного магнитного потока *Ф* или магнитной индукции *В*. При этом указываются размеры и материал всех участков магнитной цепи.

При расчетах магнитных цепей определение напряженности магнитного поля по заданному значению магнитной индукции рекомендуется вести по кривым намагничивания, приведенным на рис.2. При пользовании кривыми будьте внимательны, поскольку для определения *Н* предложены две различных шкалы в зависимости от вида ферромагнитного материала. На рис.2. пунктиром показано определение *Н* по заданному значению *В* для чугуна: при *В*=0,85 Тл величина

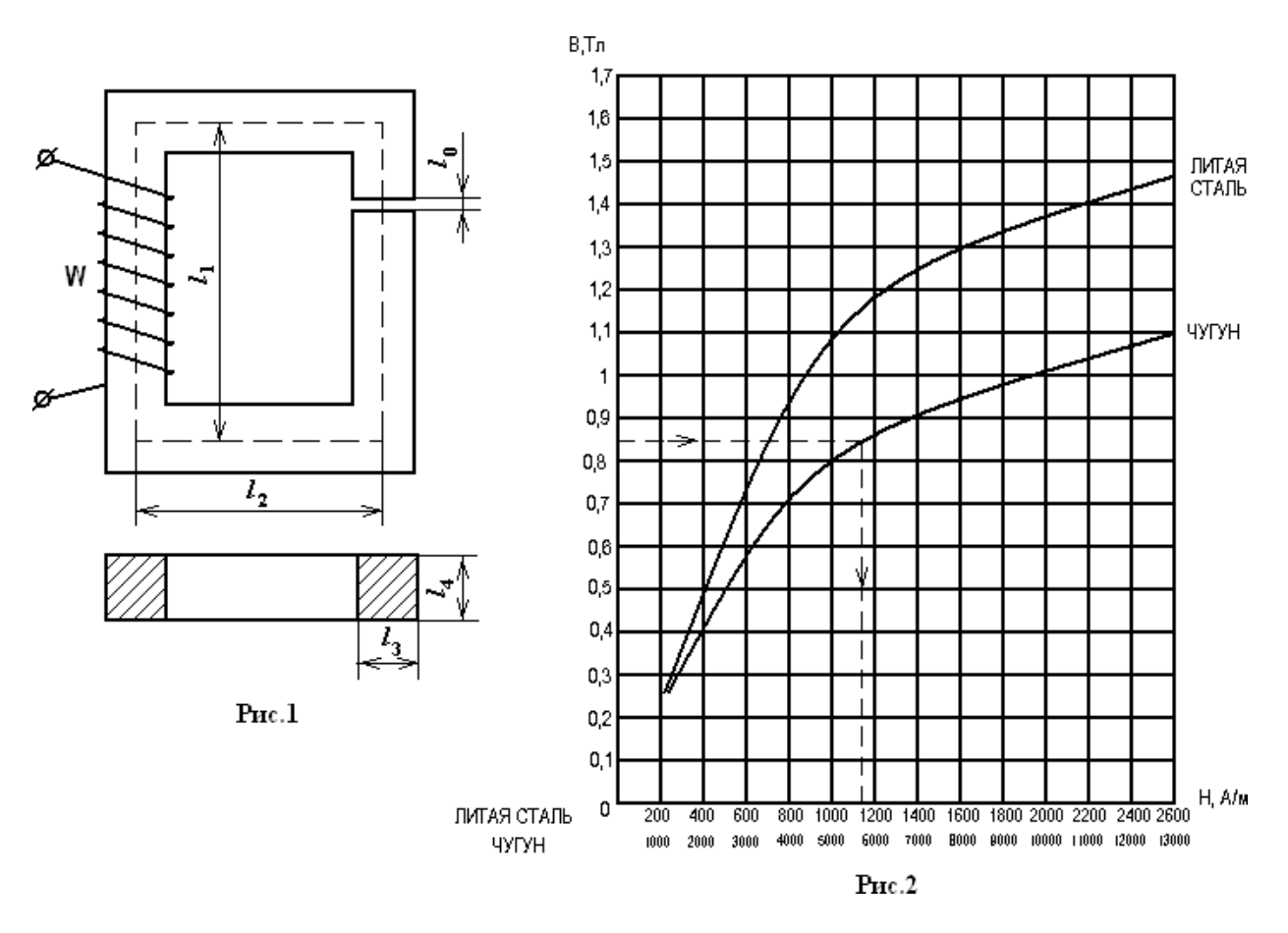

 $H \approx 5700$  A/m.

Для магнитной цепи, приведенной на рис.1. заданы размеры цепи:

 $l_1$ =26 см,  $l_2$  =16 см,  $l_3$  =4 см,  $l_4$  =5 см, число витков обмотки W =800, магнитный поток  $1,6.10^{-3}$  Вб и материал сердечника – литая сталь. В магнитной цепи имеется воздушный зазор *l0=*0,05 см *.*

Определить: 1) силу тока в обмотке для создания заданного магнитного потока 2) абсолютную магнитную проницаемость на участке с обмоткой 3) потокосцепление и индуктивность обмотки.

Решение: 1. Из чертежа находим сечение сердечника *S* и длину средней магнитной линии *lср*:

S=  $l_3 \cdot l_4$  = 4⋅5 cm<sup>2</sup> = 20 cm<sup>2</sup> = 20⋅10<sup>-4</sup> m<sup>2</sup>;

 $l_{cp} = l_1 \cdot 2 + l_2 \cdot 2 = 26 \cdot 2$  см + 16 $\cdot$ 2 см = 84 см =0,84 м

При этом малой величиной *l<sup>0</sup>* пренебрегаем.

2. Определяем магнитную индукцию в сердечнике:

B = Ф/S = 1,6⋅10<sup>-3</sup>/(20⋅10<sup>-4</sup>) = 0,8 Тл.

3. По кривым намагничивания (см. рис.2.), зная *В*, находим для литой стали

Н<sub>ст</sub>≈ 680 А/м. Напряженность Н<sub>0</sub> в зазоре вычисляем по формуле

 $H_0 = B/\mu_0 = 0.8 / (125 \cdot 10^{-8}) = 6.4 \cdot 10^5$  A/m.

4. Силу тока находим из закона полного тока:

IW = H<sub>cr</sub>  $l_{cp}$  + H<sub>0</sub>  $l_0$ ; I ⋅800 = 680⋅0,84 + 6,4⋅10<sup>5</sup> ⋅0,05⋅10<sup>-2</sup>,

 $I = 1,11 A$ 

5. Определяем абсолютную магнитную проницаемость:

 $\mu_a = B/H_{cr} = 0.8/680 = 0.00118$   $\Gamma$ H/M

6. Определяем потокосцепление обмотки:

 $\Psi = \Phi W = 1,6.10^{-3} \cdot 800 = 1,28 \text{ B}6.$ 

7. Определяем индуктивность обмотки:

 $L = \frac{W}{I} = 1.28 / 1.11 = 1.15$  TH

### **Задание 1.**

Сформулируйте закон полного тока.

## **ПРАКТИЧЕСКАЯ РАБОТА №5**

**Тема:** Закон электромагнитной индукции. **Цель:** Закрепить на практике знания студентов по теме «Явление электромагнитной индукции»;

формировать умения студентов решать задачи на закон электромагнитной индукции.

## **Оборудование:**

# **Справочный материал**

1. Иванов, И. И. Электротехника и основы электроники : учебник для спо / И. И. Иванов, Г. И. Соловьев, В. Я. Фролов. — Санкт-Петербург : Лань, 2021. — 736 с. — ISBN 978-5-8114-6756-3. — Текст : электронный // Лань : электронно-библиотечная система. — URL: <https://e.lanbook.com/book/152467>

2. Тимофеев, И. А. Основы электротехники, электроники и автоматики. Лабораторный практикум : учебное пособие для спо / И. А. Тимофеев. — Санкт-Петербург : Лань, 2021. — 196 с. — ISBN 978-5-8114-6827-0. — Текст : электронный // Лань : электронно-библиотечная система. — URL: <https://e.lanbook.com/book/153638>

## **Содержание работы**

Контур площадью  $0.1$ м<sup>2</sup> находится в однородном магнитном поле с индукцией Тл. Чему равен магнитный поток через контур, если плоскость контура параллельна вектору магнитной индукции?

А 0,2 Вб Б 0 В 20 Вб

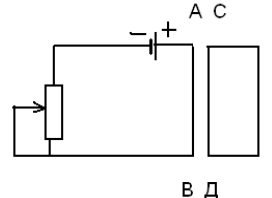

Сила тока в проводнике АВ нарастает прямо

пропорционально времени.

Какова зависимость силы тока от времени в проводнике СД? А возрастает прямо пропорционально

Б убывает прямо пропорционально

В в проводнике СД установился постоянный ток

За 2с магнитный поток, пронизывающий контур, увеличился с 6 до 20Вб. Чему равна ЭДС в контуре?

А - 7 В Б 7 В В 28 В Г - 28 В

В катушку первый раз быстро, второй раз медленно, вводят магнит. В каком случае работа, совершенная возникающей ЭДС, больше?

А в первом Б во втором В одинаковы

Определить направление индукционного тока в

проводниках, движущихся в однородном магнитном поле.

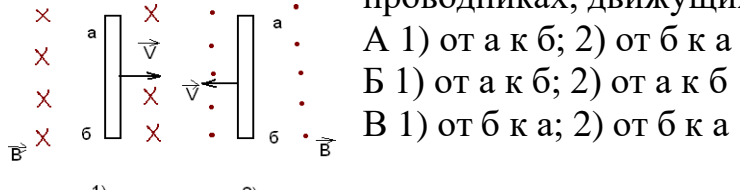

2)

1)

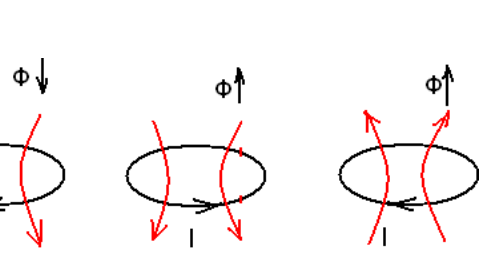

3)

На каком из рисунков указано правильное направление индукционного тока в контуре?

### A 1)  $\bar{b}$  2) B 3)  $\Gamma$  1), 2), 3)

### Задание 1.

Определите время изменения магнитного потока от 3мВб до 5 мВб в проводнике сопротивлением 25 мОм, если сила индукционного тока в данном контуре равна 0,2  $\mathsf{A}$ .

### ПРАКТИЧЕСКАЯ РАБОТА №6

Тема: Цепи с активным сопротивлением и индуктивностью ёмкостью, реальной катушкой, реальным конденсатором

Цель: Изучить цепи с активным сопротивлением

#### Оборудование:

Лабораторный стенд Вольтметр В 3-38 Осциллограф С 1-72 Генератор Г 3-109

### Справочный материал

1. Иванов, И. И. Электротехника и основы электроники: учебник для спо / И. И. Иванов, Г. И. Соловьев, В. Я. Фролов. — Санкт-Петербург : Лань, 2021. — 736 с. — ISBN 978-5-8114-6756-3. — Текст: электронный // Лань: электронно-библиотечная система. — URL: https://e.lanbook.com/book/152467

2. Тимофеев, И. А. Основы электротехники, электроники и автоматики. Лабораторный практикум: учебное пособие для спо / И. А. Тимофеев. - Санкт-Петербург : Лань, 2021. — 196 с. — ISBN 978-5-8114-6827-0. — Текст : электронный  $\frac{1}{2}$ Лань электронно-библиотечная система.  $\equiv$ URL: https://e.lanbook.com/book/153638

#### Содержание работы

В лабораторной работе необходимо исследовать работу неразветвленной цепи переменного тока в активно-индуктивном режиме. Собрать на лабораторном стенде данную принципиальную схему.

a  $\mathbf{R}_{\mathrm{H}}$ 1  $\mathbf{R}_{1}$  $U_r = 8 B$  $\Gamma$ 3-109  ${\bf f}_r = 200 \Gamma$ II  ${\bf R}_{\tt M1} = 10 \text{ OM}$  $L_1 R_1 = 100$  O<sub>M</sub>  $\delta \mathbf{R}_{\kappa} = 0$  $\mathbf{R}_{0r} = 0$ 

С помощью вольтметра В 3-38 измерить действующие значения падений напряжения на элементах цепи  $R_{n1}$ ,  $R_1$ ,  $L_1$  и на выходе генератора.

С помощью осциллографа С 1-73 измерить амплитудные значения падений напряжения на элементах цепи  $R_1$ ,  $L_1$  и на выходе генератора.

Результаты измерений занести в таблицу.

По следующим формулам определить **I**, I<sub>m</sub>:

### $I = U_{W1} / R_{W1} I_m = I \cdot 1,41$

По измеренным действующим значениям падений напряжения на элементах цепи  $U_{n1}$ ,  $U_1$ ,  $U_L$ , выбрав масштаб тока и масштаб напряжения, построить векторную диаграмму напряжений.  $(U_a = U_{n1} + U_1)$ 

По векторной диаграмме определить значение угла  $\varphi'$  и сравнить с углом  $\varphi$ , рассчитанным по формуле  $\cos \varphi = (U_1 + U_{M1}) / U_r$ 

Сделать сравнительный анализ измеренного напряжения  $U_{a6}$  с полученным в результате векторного сложения значением напряжения  $U_{a6}$ .

В одной системе координат построить временные диаграммы напряжений **u**<sub>a6</sub>, **u**<sub>L</sub>, **u**<sub>1</sub> и тока **i**.

Записать уравнения мгновенных значений напряжений и тока, используя измеренные амплитудные значения и рассчитанное по формуле значение  $\omega = 2\pi f$ 

#### $i = I_m \sin \omega t$

 $u_1 = U_{1m} \sin \omega t$  $u_{a6} = U_{a6m} \sin (\omega t + \varphi)$  $u_L = U_{Lm} \sin{(\omega t + \pi/2)}$ 

## Залание 1.

Что можно сказать о токе и напряжении в цепи с активным сопротивлением и индуктивностью?

## ПРАКТИЧЕСКАЯ РАБОТА №7

Тема: Исследование цепи переменного тока с последовательным соединением активного и реактивного элементов, с параллельным соединением активного и реактивного элементов.

Цель: Изучение свойств цепей при последовательном соединении активных и реактивных элементов, знакомство с явлением резонанса напряжений, построение векторных диаграмм.

#### Оборудование:

лабораторный стенд, два дросселя, конденсатор переключаемый, резистор 47 Ом, соединительные провода

#### Справочный материал

1. Иванов, И. И. Электротехника и основы электроники: учебник для спо / И. И. Иванов, Г. И. Соловьев, В. Я. Фролов. — Санкт-Петербург : Лань, 2021. — 736 с. — ISBN 978-5-8114-6756-3. — Текст: электронный // Лань: электронно-библиотечная система. — URL: https://e.lanbook.com/book/152467

2. Тимофеев, И. А. Основы электротехники, электроники и автоматики. Лабораторный практикум: учебное пособие для спо / И. А. Тимофеев. — Санкт-Петербург: Лань, 2021. - 196 с. - ISBN 978-5-8114-6827-0. - Текст:

электронный // Лань : электронно-библиотечная система. — URL: <https://e.lanbook.com/book/153638>

### **Содержание работы**

Собрать цепь с последовательным соединением элементов. Подключить собранную цепь к источнику переменного напряжения А-0. Для измерения напряжений использовать мультиметр в режиме измерения переменного напряжения.

Переключатель конденсатора установить на 4.R А 47

Подсоединить параллельно конденсатору

дополнительный проводник, исключив тем самым

конденсатор из цепи. Измерить ток и напряжения на

L1 отдельных участках.

Убрать дополнительный проводник от конденсатора и

подсоединить параллельно индуктивному потребителю

L2 (исключив тем самым его из цепи). Измерить ток и

напряжения на отдельных участках.

Убрать дополнительный проводник. Измерить ток и напряжения на отдельных участках.

Рассчитать для собранных цепей активные, реактивные и полные мощности, коэффициенты мощности, разность фаз между током и напряжением.

#### **Задание 1.**

Построить в масштабе векторные диаграммы для исследованных цепей

### **ПРАКТИЧЕСКАЯ РАБОТА №8**

**Тема:** Измерение параметров индуктивно связанных катушек.

**Цель:** Экспериментальное исследование цепи синусоидального тока, содержащей участки с индуктивно связанными элементами.

#### **Оборудование:**

Источник энергии переменного тока «~30 В».

Мультиметр - Зшт.

Катушки - 2 шт.

Прутковый стальной сердечник - 2шт

#### **Справочный материал**

1. Иванов, И. И. Электротехника и основы электроники : учебник для спо / И. И. Иванов, Г. И. Соловьев, В. Я. Фролов. — Санкт-Петербург : Лань, 2021. — 736 с. — ISBN 978-5-8114-6756-3. — Текст : электронный // Лань : электронно-библиотечная система. — URL: <https://e.lanbook.com/book/152467>

2. Тимофеев, И. А. Основы электротехники, электроники и автоматики. Лабораторный практикум : учебное пособие для спо / И. А. Тимофеев. — Санкт-Петербург : Лань, 2021. — 196 с. — ISBN 978-5-8114-6827-0. — Текст : электронный // Лань : электронно-библиотечная система. — URL: <https://e.lanbook.com/book/153638>

#### **Содержание работы**

Напряжение на индуктивно связанных элементах электрической цепи определяются составляющими напряжений само- и взаимоиндукции. В зависимости от положительных направлений токов в магнитносвязанных катушках магнитные потоки самоиндукции и взаимоиндукции могут как совпадать по направлению (суммироваться), так и быть встречными (вычитаться). Если собственная индуктивность второго контура L2, а напряжения на их зажимах u1 и u2, то в установившемся режиме в комплексной форме записи получаем:

Чтобы определить знак потока взаимоиндукции для двух магнитносвязанных катушек, вводят понятие одноименных зажимов. Выводы каждой катушки можно обозначить как начало и конец обмотки. Два зажима, принадлежащие разным катушкам с магнитной связью, называются одноименными, если при одинаковом направлении токов относительно этих зажимов магнитные потоки самоиндукции и взаимоиндукции суммируются. На схемах одноименные зажимы обозначают точками или звездочками. Включение, при котором токи подтекают к одноименным зажимам, называется согласным.

#### **Задание 1.**

Определите знак потока взаимоиндукции для двух магнитосвязанных катушек

### **ПРАКТИЧЕСКАЯ РАБОТА №9**

**Тема:** Исследование трёхфазной цепи при соединении потребителей «звездой» и «треугольником

**Цель:** Изучить соединения звездой и треугольником

### **Оборудование:** Асинхронный двигатель,мультиметр **Справочный материал**

1. Иванов, И. И. Электротехника и основы электроники : учебник для спо / И. И. Иванов, Г. И. Соловьев, В. Я. Фролов. — Санкт-Петербург : Лань, 2021. — 736 с. — ISBN 978-5-8114-6756-3. — Текст : электронный // Лань : электронно-библиотечная система. — URL: <https://e.lanbook.com/book/152467>

2. Тимофеев, И. А. Основы электротехники, электроники и автоматики. Лабораторный практикум : учебное пособие для спо / И. А. Тимофеев. — Санкт-Петербург : Лань, 2021. — 196 с. — ISBN 978-5-8114-6827-0. — Текст : электронный // Лань : электронно-библиотечная система. — URL: <https://e.lanbook.com/book/153638>

### **Содержание работы**

Освещение здания питается от четырехпроводной трехфазной сети с линейным напряжением  $U_{\text{II}} = 380$  В. Первый этаж питается от фазы "А" и потребляет мощность 1760 Вт, второй – от фазы "В" и потребляет мощность 2200 Вт, третий – от фазы "С", его мощность 2640 Вт. Составить электрическую схему цепи, рассчитать токи, потребляемые каждой фазой, и ток в нейтральном проводе, вычислить активную мощность всей нагрузки. Построить векторную диаграмму. Схема цепи показана на рис. 1

Лампы освещения соединяются по схеме звезда с нейтральным проводом.

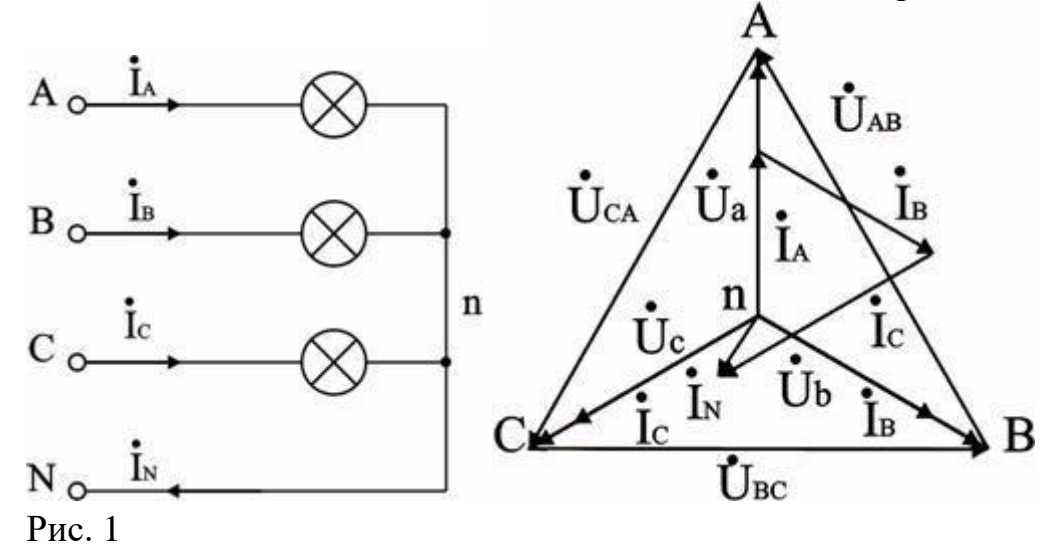

Расчет фазных напряжений и токов. При соединении звездой  $U_{\text{II}} = \sqrt{3} U_{\Phi}$ , отсюда  $U_{\Phi} = U_{\pi} / \sqrt{3} = 380 / \sqrt{3} = 220$  В. Осветительная нагрузка имеет коэффициент мощности соз  $\varphi = 1$ , поэтому  $P_{\Phi} = U_{\Phi} \cdot I_{\Phi}$  и фазные токи будут равны:  $I_A = P_A / U_\Phi = 1760 / 220 = 8 A; I_B = P_B / U_\Phi = 2200 / 220 = 10 A;$  $I_C = P_C / U_{\Phi} = 2640 / 220 = 12 A$ .

Построение векторной диаграммы и определение тока в нейтральном проводе. Векторная диаграмма показана на рис. 6.27. Ее построение начинаем с равностороннего треугольника линейных напряжений  $\dot{U}_{AB}$ ,  $\dot{U}_{BC}$ ,  $\dot{U}_{CA}$ , и симметричной звезды фазных напряжений  $\dot{U}_a$ ,  $\dot{U}_b$ ,  $\dot{U}_c$ . При таком построении напряжение между любыми точками схемы можно найти как вектор, соединяющий соответствующие точки диаграммы, поэтому диаграмму называют топографической.

Токи фаз  $I_A$ ,  $I_B$ ,  $I_C$  связаны каждый со своим напряжением; в нашем случае по условию  $\varphi = 0$ , и токи совпадают по фазе с напряжениями. Ток в нейтральном проводе  $I_N = I_A + I_B + I_C$ . По построению (в масштабе) по величине  $I_N = 2.5$  A. Вычисление активной мощности в цепи.

Активная мощность цепи равна сумме мощностей ее фаз:

 $P = P_A + P_B + P_C = 1760 + 2200 + 2640 = 6600$  Br.

#### Задание 1.

Как вычислить ток в нейтральном проводе?

### ПРАКТИЧЕСКАЯ РАБОТА №10

Тема: Электрофизические свойства полупроводников. Внутренняя структура полупроводника. Понятие «ковалентная связь» и её особенность.

Цель: Опытным путем изучить электрические свойства полупроводникового диода, научиться строить вольтамперную характеристику диода.

#### Оборудование:

Источник тока, амперметр, вольтметр, полупроводниковый диод, реостат, соединительные провода, миллиметровая бумага.

#### Справочный материал

1. Иванов, И. И. Электротехника и основы электроники: учебник для спо / И. И. Иванов, Г. И. Соловьев, В. Я. Фролов. — Санкт-Петербург : Лань, 2021. — 736 с. — ISBN 978-5-8114-6756-3. — Текст: электронный // Лань: электронно-библиотечная система. — URL: https://e.lanbook.com/book/152467

2. Тимофеев, И. А. Основы электротехники, электроники и автоматики. Лабораторный практикум: учебное пособие для спо / И. А. Тимофеев. - Санкт-Петербург : Лань, 2021. — 196 с. — ISBN 978-5-8114-6827-0. — Текст : электронный Лань электронно-библиотечная система. URL:  $\frac{1}{2}$ https://e.lanbook.com/book/153638

#### Содержание работы

Составьте электрическую цепь по схеме

Диод включите в прямом (пропускном) направлении. Замкните цепь и запишите показания амперметра.

Цепь разомкните Диод включить в обратном направлении. Цепь замкните и убедитесь в отсутствии тока в цепи. Цепь разомкните.

По результатам наблюдений сделайте выводы.

Снятие вольтамперной характеристики диода.

Диод включите в прямом направлении. Замкните цепь. Подберите положение реостата так, чтобы вольтметр показал самое малое напряжение. Запишите показания вольтметра и амперметра в нижеприведенную таблицу.

Постепенно перемещайте движок реостата и снимите показания не менее пяти значений напряжения и силы тока. Цепь разомкните.

### **Задание 1.**

Объясните полученные результаты

## **ПРАКТИЧЕСКАЯ РАБОТА №11**

**Тема:** Токи в полупроводниках: дрейфовый и диффузионный. Неравновесные носители заряда в полупроводнике. Время жизни и скорость рекомбинации неравновесных носителей, связь этих параметров с частотными свойствами полупроводниковых приборов.

### **Цель:**Изучить токи в проводниках

**Оборудование:** Источник питания,провода,полупродниковые диоды

#### **Справочный материал**

1. Иванов, И. И. Электротехника и основы электроники : учебник для спо / И. И. Иванов, Г. И. Соловьев, В. Я. Фролов. — Санкт-Петербург : Лань, 2021. — 736 с. — ISBN 978-5-8114-6756-3. — Текст : электронный // Лань : электронно-библиотечная система. — URL: <https://e.lanbook.com/book/152467>

2. Тимофеев, И. А. Основы электротехники, электроники и автоматики. Лабораторный практикум : учебное пособие для спо / И. А. Тимофеев. — Санкт-Петербург : Лань, 2021. — 196 с. — ISBN 978-5-8114-6827-0. — Текст : электронный // Лань : электронно-библиотечная система. — URL: <https://e.lanbook.com/book/153638>

#### **Содержание работы**

Дрейфовый ток в полупроводнике — это ток, возникающий за счёт приложенного электрического поля. При этом электроны движутся навстречу линиям напряжённости поля, а дырки — по направлению линий напряжённости поля. Диффузионный ток — это ток, возникающий из-за неравномерной концентрации носителей заряда.n2> n1 n2 – n1= $\Delta$ n.

Отношение — это градиент неравномерности концентрации примесей. Величина диффузионного тока будет определяться градиентом неравномерностии будет составлять: где Dpи Dn —коэффициенты диффузии.

#### **Задание 1.**

Написать все отличия токов дрейфовый от диффузионного

### **ПРАКТИЧЕСКАЯ РАБОТА №12**

**Тема :** Исследование характеристики и параметров стабилитрона.

**Цель:** Изучение принципа работы кремниевых стабилитрона и стабистора, снятие вольтамперных характеристик; определение основных параметров.

**Оборудование:** Осциллограф,мультиметр

### **Справочный материал**

1. Иванов, И. И. Электротехника и основы электроники : учебник для спо / И. И. Иванов, Г. И. Соловьев, В. Я. Фролов. — Санкт-Петербург : Лань, 2021. — 736 с. — ISBN 978-5-8114-6756-3. — Текст : электронный // Лань : электронно-библиотечная система. — URL: <https://e.lanbook.com/book/152467>

2. Тимофеев, И. А. Основы электротехники, электроники и автоматики. Лабораторный практикум : учебное пособие для спо / И. А. Тимофеев. — Санкт-Петербург : Лань, 2021. — 196 с. — ISBN 978-5-8114-6827-0. — Текст : электронный // Лань : электронно-библиотечная система. — URL: <https://e.lanbook.com/book/153638>

#### **Содержание работы**

 $R_{\partial u\phi} = \frac{dU}{dI}$ 

Дифференциальное сопротивление стабилитрона на рабочем участке мало и составляет несколько десятков и даже единиц Ом.

Участки ВАХ, соответствующие электрическим режимам стабилитронов и стабисторов в режиме стабилизации, называют рабочими. Рабочий участок стабилитрона расположен на обратной ветви ВАХ, т.е. прибор работает в режиме пробоя. Рабочий участок стабистора расположен на прямой ветви ВАХ. Соберите цепь согласно принципиальной схеме или монтажной . Подайте на вход синусоидальное напряжение от генератора напряжения специальной формы частотой 0,5...1 кГц максимальной амплитуды.

Включите и настройте осциллограф в режиме **Х-У**. Включите инвертирование вертикального входа.

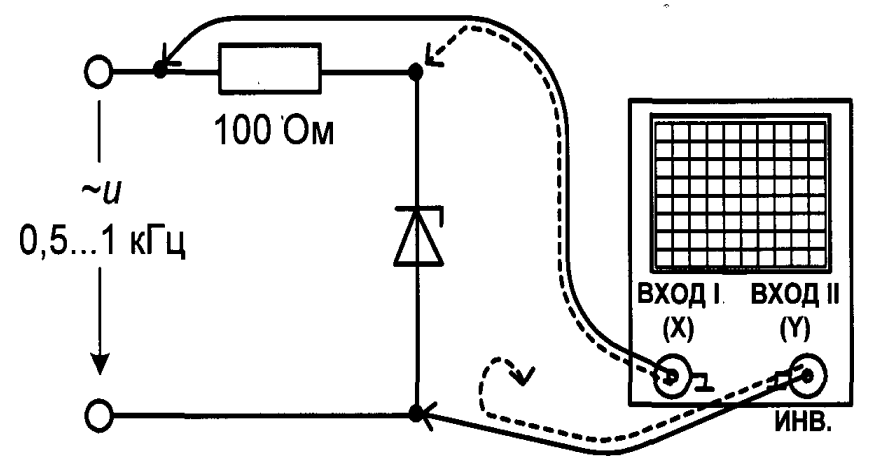

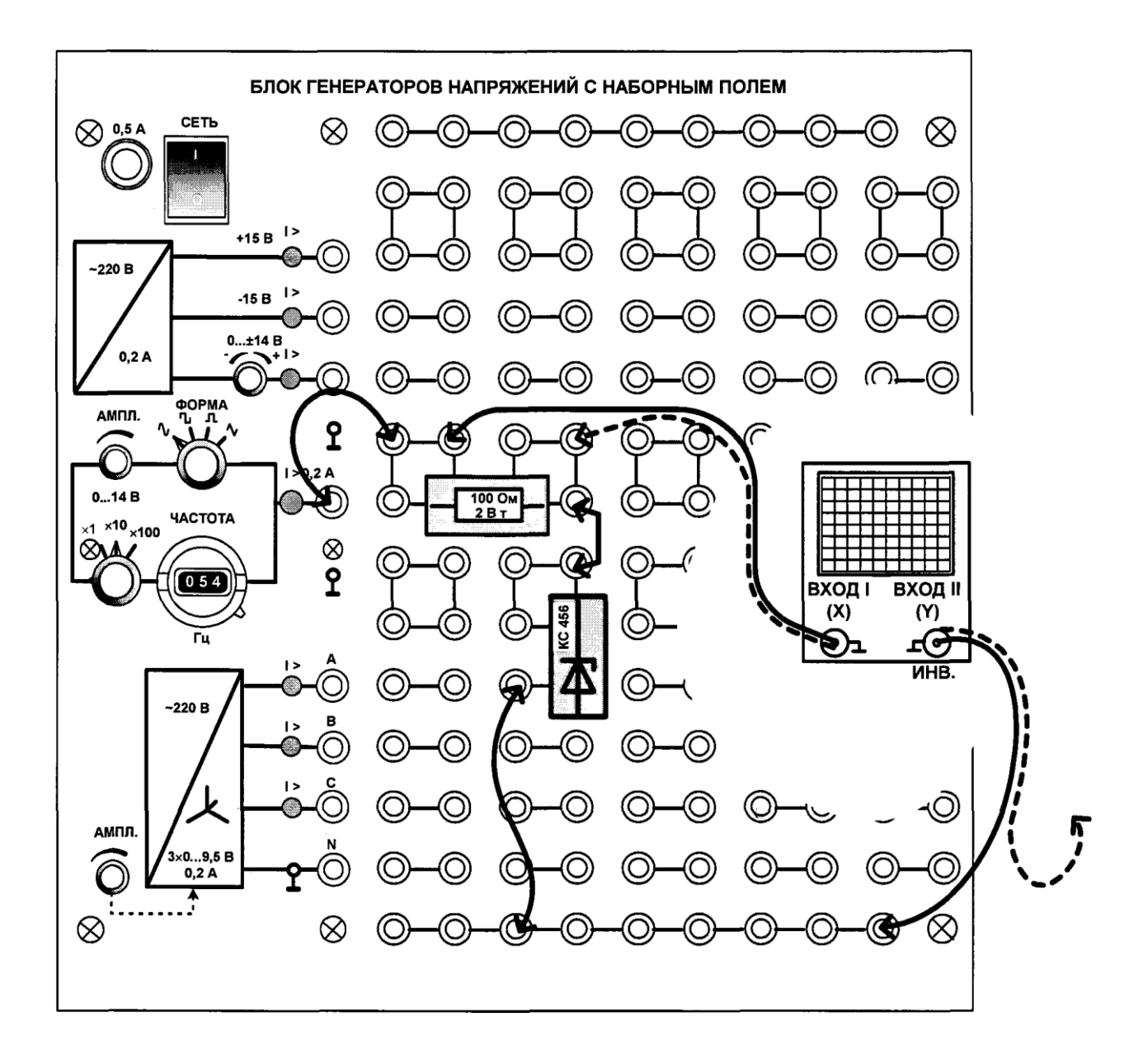

Перенесите изображение с экрана осциллографа на график .

Определите по осциллограмме напряжение стабилизации, напряжение на стабилитроне при прямом токе, дифференциальное сопротивление в середине диапазона стабилизации.

Увеличьте частоту в 10 раз и посмотрите, как изменится вольтамперная характеристика. Объясните почему.

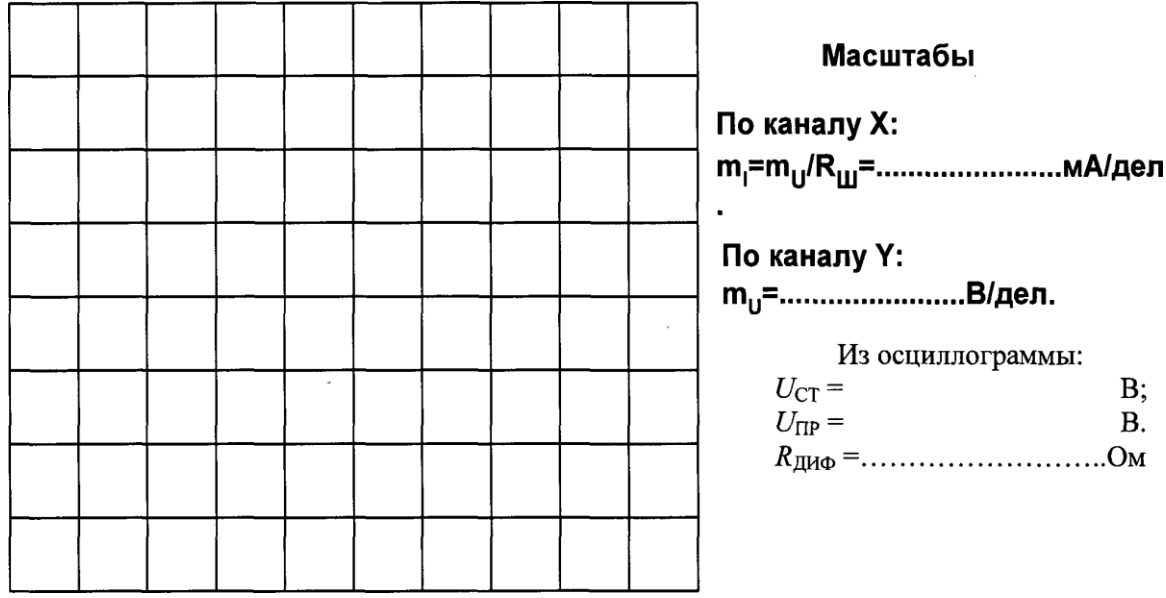

#### **Задание 1.**

На каких физических явлениях основаны принцип работы стабилитрона и стабистора.

#### **Задание 2.**

Какие свойства стабилитрона оцениваются дифференциальным сопротивлением?

## **ПРАКТИЧЕСКАЯ РАБОТА №13**

**Тема :** Исследование характеристик и параметров биполярного транзистора, включённого по схеме с ОЭ

**Цель:** научиться снимать опытным путём входные и выходные характеристики транзистора, включенного по схеме с общим эмиттером, и определять его параметры.

#### **Оборудование:**

источник питания;транзистор типа П13;вольтметр постоянного тока 0,5В; вольтметр постоянного тока 12В;миллиамперметр постоянного тока 1 мА; миллиамперметр постоянного тока 50мА .

#### **Справочный материал**

1. Иванов, И. И. Электротехника и основы электроники : учебник для спо / И. И. Иванов, Г. И. Соловьев, В. Я. Фролов. — Санкт-Петербург : Лань, 2021. — 736 с. — ISBN 978-5-8114-6756-3. — Текст : электронный // Лань : электронно-библиотечная система. — URL: <https://e.lanbook.com/book/152467>

2. Тимофеев, И. А. Основы электротехники, электроники и автоматики. Лабораторный практикум : учебное пособие для спо / И. А. Тимофеев. — Санкт-Петербург : Лань, 2021. — 196 с. — ISBN 978-5-8114-6827-0. — Текст : электронный // Лань : электронно-библиотечная система. — URL: <https://e.lanbook.com/book/153638>

#### **Содержание работы**

Ознакомиться с макетом и приборами, необ-

ходимыми для выполнения работы, и записать их технические данные в

таблицуВключить макет в сеть переменного тока с напряжением 220В.

Включить ток и снять три входные характе-

ристики транзистора, изменяя напряжение  $U_{62}$  от 0 до 0,3 В через 0,05 В с помощью п отенциометра R<sub>1</sub> при неизменных U<sub>кэ1</sub>=0, U<sub>кэ2</sub> = -5B, U<sub>кэ3</sub>= -7B.

Снять три выходные характеристики транзистора, изменяя напряжение Uкэ от 0 до -8 В через 1В с помощью потенциометра  $R_2$  при неизменных

значениях тока базы  $I_6 = 0.2$ мА,  $I_{62} = 0.4$ мА,  $I_{63} = 0.6$  мА.

Выключить ток.

Полученные значения тока коллектора  $I_{k}$  и напряжения  $U_{k3}$  занести в таблицу

Построить на одном координатном поле семейство входных характеристик транзисто ра  $I_6 = f(U_{63})$  при Uкэ = const и определить по ним входное сопро-

тивление транзистора  $R_{\text{ax}}$ .8. Построить на одном координатном поле семейство выход ных характеристик транзистора  $I_{k} = f(U_{k})$ 

при  $I_6$  = const и определить по ним коэффициент

усиления по току β, а затем коэффициент усиления α

### Залание 1.

Параметры транзистора

## ПРАКТИЧЕСКАЯ РАБОТА №14

Тема: Исследование характеристик и параметров полевого транзистора МДПструктуры.

Цель: Изучение полевых транзисторов с *п* и *р* каналом, снятие статических выходных характеристик и сток-затворную характеристику.

Оборудование: Источник питания, транзистор, мультиметр

### Справочный материал

1. Иванов, И. И. Электротехника и основы электроники: учебник для спо / И. И. Иванов, Г. И. Соловьев, В. Я. Фролов. — Санкт-Петербург : Лань, 2021. — 736 с. — ISBN 978-5-8114-6756-3. — Текст: электронный // Лань: электронно-библиотечная система. — URL: https://e.lanbook.com/book/152467

Тимофеев, И. А. Основы электротехники, электроники и автоматики.  $2.$ Лабораторный практикум: учебное пособие для спо / И. А. Тимофеев. — Санкт-Петербург: Лань, 2021. — 196 с. — ISBN 978-5-8114-6827-0. — Текст: электронный электронно-библиотечная  $\frac{1}{2}$ Лань URL: система. https://e.lanbook.com/book/153638

### Содержание работы

Полевым транзистором называется полупроводниковый прибор, в котором ток через канал управляется электрическим полем, возникающим при подаче напряжения между затвором и истоком.

В отличие от биполярных транзисторов, в полевых транзисторах в переносе тока участвуют только электроны или только дырки.

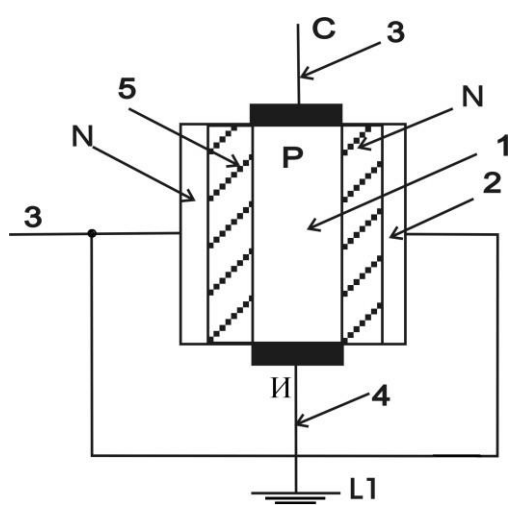

**Рис.1** Структура полевого транзистора с управляющим *p-n*-переходом.

Транзистор имеет структуру, представленную на рис.1. Между затвором 3 и каналом 1 образуется *р-n*-переход, обедненный слой которого сосредоточен главным образом в объеме канала, выполненного из материала с низким содержанием примеси. От канала сделаны выводы 3 и 4 – сток и исток. Исток *И* обычно заземляют, а на сток *С* подают напряжение, при котором основные носители заряда устремляются к нему. *Канал - это область полупроводника, в которой поток носителей зарядов регулируется изменением ее поперечного сечения. Истоком называется электрод полевого транзистора, через который в канал втекают носители зарядов, собираемые при выходе из канала другим электродом - стоком. Затвор - это электрод, на который подается управляющее напряжение.*

Принцип действия полевых транзисторов с каналом *n* или *p* типов идентичен. Поэтому в дальнейшем будем рассматривать работу полевых кремниевых транзисторов с управляющим *p-n*-переходом на примере транзистора с каналом *p* типа. На затвор относительно истока подается положительное напряжение. В этом случае *p-n*-переход затвор-исток находится под обратным смещением. На сток относительно истока должно подаваться отрицательное напряжение. Схема включения полевого транзистора с управляющим *p-n*-переходом и каналом *p* типа приведена на рисунке 3 а).

*Управление током транзистора основано на изменении сечения канала путем регулирования ширины p-n-перехода при подаче входного напряжения (напряжения затвора)*. При подаче на затвор относительно истока положительного напряжения область *p-n*-перехода будет расширяться.

*P-n*-переход расширяется в соответствии с выражением:

$$
l_{\text{top}} = l_0 \left\| \frac{\phi_k + U_{\text{int}}}{\phi_k} \right\|^{\frac{1}{2}}
$$
  
\n
$$
l_0 = \frac{\ln 2\varepsilon \varepsilon_0 \phi_k}{\ln 2\varepsilon_0 \phi_k} \left\| \frac{1}{N_a} + \frac{1}{N_{\text{int}}} \right\|^{\frac{1}{2}}
$$
  
\n
$$
\text{true}
$$

- ширина *p-n*-перехода в равновесном состоянии. Исходная пластинка кремниевого полупроводника *p* типа слабо легирована примесями, поэтому  $N_A$  $>>$  $N_a$  и расширение  $p$ -*n*-перехода с увеличением  $U_{3H}$  (1) произойдет в область полупроводника *p* типа, сечение канала *S<sup>к</sup>* уменьшится, а его сопротивление *r<sup>к</sup>* увеличится. Электрическое сопротивление канала *r<sup>к</sup>* зависит от его толщины, ширины и длины:

$$
r_{k} = \frac{l_{k}}{\omega S_{k}} = \frac{l_{k}}{e\mu_{p}\rho_{p}hw_{1}} \tag{2}
$$

где *w* - толщина канала,  $l_k$  - длина канала,  $h$  - ширина канала,  $\sigma$  - электропроводность полупроводника *p* типа, *<sup>p</sup>* - подвижность дырок,

*p<sup>p</sup>* - концентрация дырок (основных носителей зарядов) в области полупроводника *p* типа, *S<sup>к</sup>* - сечение канала.

В соответствии с соотношениями (1) и (2) при изменении напряжения на затворе меняется ширина *p-n*-перехода, сечение канала и его электрическое сопротивление. В результате чего будет изменяться величина протекающего тока стока. С

увеличением  $r_k$  ток стока  $I_c$  уменьшается. Сечение канала  $S_k$  изменяется неравномерно. Со стороны истока имеем более широкий канал, а со стороны стока сечение канала уменьшается. Это происходит потому, что сечение канала является функцией двух напряжений:  $S_{\kappa} = f(U_{\kappa}, U_{\kappa})$ . Напряжение у стока будет больше, чем у истока, поэтому расширение *p-n*-перехода в области стока больше, чем в области истока (рис.2).

Напряжение  $U_{\text{CH}}$  распределяется вдоль канала, оно больше у стока и меньше у истока. За счет этого сечение канала, расположенного со стороны стока, всегда будет значительно меньше, чем со стороны истока.

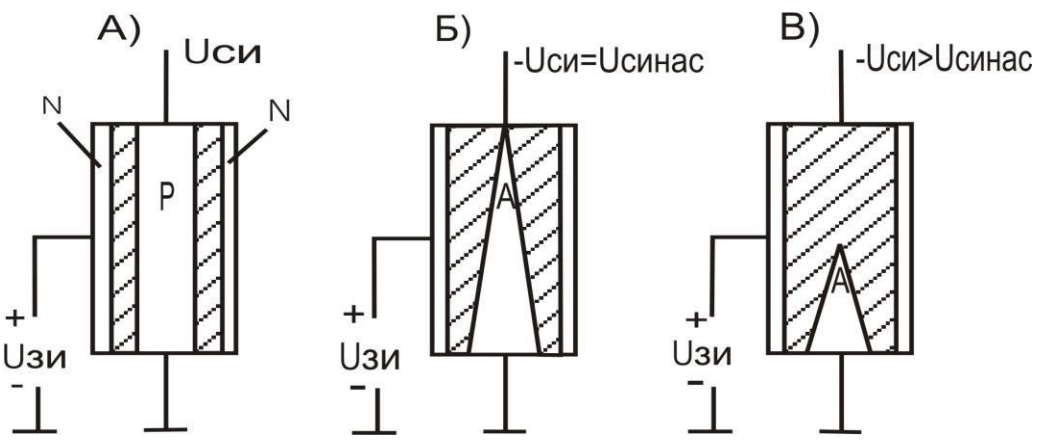

**Рис.2.** Структура полевого транзистора при различных напряжениях между стоком и истоком.

 $Bx$ одной ток полевого транзистора равен току затвора  $I_{\alpha x} = I_3 u$  он обусловлен *переносом неосновных носителей зарядов через p-n-переход.*

Выходные характеристики полевого транзистора с управляющим

*p-n*-переходом

*Под выходными характеристиками полевого транзистора с управляющим p-nпереходом понимаются зависимости тока стока от напряжения сток-исток при постоянном напряжении на затворе:*

$$
I_{c} = f(U_{CH})_{\text{IPH}} U_{\text{3H}} = const \text{ (3)}
$$

Рассмотрим семейство выходных характеристик полевого транзистора при различных напряжениях на затворе. Эти зависимости представлены на рисунке 3 б).

Характеристика при  $U_{3H} = 0$  начинается из начала координат. При подаче напряжения на сток в канале возникает ток  $I_c$ , а *p*-*n*-переход получает обратное смещение и расширяется. На участке ОА при увеличении напряжения  $U_{\text{CH}}$  выходной ток  $I_c$  растет линейно, подчиняясь закону Ома. Плотность дрейфового тока через канал определяется выражением:

 $j_{\partial p}$  =  $\sigma E$  =  $e\mu_p v_{(4)}$  $\mathbb{F}$  Г

де *jдр* - плотность дрейфового тока, *E* - напряженность электрического поля, *v*  дрейфовая скорость движения носителей зарядов в полупроводнике *р* типа. При

увеличении  $U_{\text{CH}}$  растет дрейфовая скорость носителей зарядов, а, следовательно, и ток стока. При протекании тока стока появляется падение напряжения в канале, под его действием *p-n*-переход получает обратное смещение и расширяется в область малолегированного канала. Чем ближе к стоку, тем больше смещение *p-n*-перехода и тем уже в этом месте канал. На участке *АВ* кривой 1 рост тока стока замедляется изза уменьшения сечения канала  $S_{\kappa}$  и зависимость тока стока  ${}^{I}c\,$  от напряжения сток-

исток не подчиняется закону Ома. В точке *В* напряжение стока возросло настолько, что из-за уменьшения сечения канала и увеличения его сопротивления (2)

наступает ограничение роста тока  $I_c$ . Напряжение стока в

точке *В* называется *напряжением насыщения UH0* и отражает прекращение

нарастания тока стока  $I_c$ . Участок *ОА* кривой 1 называется *областью проводимости канала* (омический участок), а пологий участок *BC* - *областью насыщения, который и является рабочим участком выходной характеристики полевого транзистора с управляющим p-n-переходом*. Незначительное изменение тока стока на рабочем участке объясняется двумя причинами:

1. С увеличением напряжения сток-исток почти пропорционально возрастает сопротивление канала (2) за счет его сужения.

2. С дальнейшим ростом напряжения сток-исток приблизительно все внутреннее падение напряжения сосредоточено в самой узкой части канала со стороны стока. В результате в области канала напряженность электрического поля может быть высокой. В этом случае плотность дрейфового тока (4) достигает насыщения и не зависит от напряжения сток-исток. Это происходит потому, что подвижность носителей *<sup>p</sup>* уменьшается с увеличением напряженности электрического поля *E*, а дрейфовая скорость *v* их движения достигает насыщения:

$$
v = \mu_p E = v_{\text{mac}} \approx const, (5)
$$

то есть можно отметить, что при увеличении напряжения сток-исток происходит возрастание напряженности электрического поля, уменьшение подвижности носителей зарядов и плотность дрейфового тока на рабочем участке *BC* приблизительно постоянна:

$$
j_{\partial p} = ep_{p}v_{\text{mac}} \approx const. (6)
$$

Лишь при значительном увеличении напряжения сток-исток может наступить пробой *p-n*-перехода и ток стока  $I_c$  будет лавинообразно возрастать. На рисунке 3 отмечена нерабочая область полевого транзистора с управляющим *p-n*-переходом,

которая ограничивается тремя параметрами: *максимально-допустимым током*  $\frac{d}{d}$  *c*<sub>макс</sub>; *максимально-допустимым напряжением сток-исток* -  $U_{\text{car}}$ 

доп; *максимально-допустимой мощностью рассеяния стока* – макс. На рабочем участке *BC* угол наклона выходной характеристики близок к нулю, поэтому выходное сопротивление *Rвых* полевого транзистора с управляющим *p-n*переходом велико и имеет значения порядка сотен кОм.

Если на затвор относительно истока подать положительное напряжение  $U_{\text{3H2}=+2B\text{,~TO}}$ исходное сечение канала *S<sup>к</sup>* уменьшается, сопротивление канала *r<sup>к</sup>* возрастает и выходная характеристика 2  $I_c = f(U_{ch})$  при  $U_{\mu}$  в области проводимости пойдет под меньшим углом наклона  $\alpha_2 < \alpha_1$ , а в режиме насыщения ниже, чем выходная характеристика 1. Насыщение канала для выходной характеристики 2 наступает при меньшей величине напряжения сток-исток:

$$
U_{_{H1}} \approx U_{_{H0}} - U_{_{3H2}} U_{_{3H1}}(7)
$$

При дальнейшем увеличении напряжения затвор-исток  $U_{\text{3H3}=+4B}$  происходит уменьшение тока стока  $I_c$  и выходная характеристика 3 пойдет еще ниже, как это показано на рисунке 3.

Сток-затворные характеристики полевого транзистора с управляющим *p-n*переходом

*Под сток-затворной характеристикой полевого транзистора понимается зависимость тока стока от напряжения затвор-исток при постоянном значении напряжения сток-исток:*

 $I_c = f(U_{3H})_{\text{IDH}} U_{CH} = const_{(8)}$ 

На рисунке 4 приведено семейство сток-затворных характеристик полевого транзистора с каналом *p*-типа. Характеристика 1 соответствует напряжению стокисток  $U_{\text{cm}} = 10B$ . Из зависимости 1 следует, что при некотором напряжении  $U_{\text{cm}}$  $=U_{\text{source}}$ ток стока  $I_c$  =0. *Минимальное напряжение затвор-исток, при котором ток стока равен нулю, называется напряжением отсечки U*зотс. Значение напряжения отсечки определяется равновесной шириной канала. При  $U_{\textit{\text{3H}}}=0$  через полевой транзистор протекает максимальный ток, сечение канала в этом случае максимальное, а сопротивление канала наименьшее. При увеличении напряжения затвор-исток управляющий *p-n*-переход расширяется в область слабо легированного полупроводника *p*-типа (*l*обр увеличивается) и сечение канала уменьшается, что

приводит к росту сопротивления канала *rк*=*lк*/(*Sк*) и уменьшению тока стока. 

При напряжении на затворе равным напряжению отсечки сечение канала становится приблизительно нулевым, транзистор запирается, а ток стока стремится к нулю (рисунок 4 (1)).

При подаче на сток напряжения $U_{\text{cm}z=15B}$  ток стока изменится незначительно, так как это напряжение соответствует рабочему режиму полевого транзистора, поэтому сток-затворная характеристика в этом случае (зависимость 2 рисунка 4) пойдет несколько выше, чем зависимость 1 при напряжении  $U_{\text{cut}=10B}$ . Отсюда следует, что при разных напряжениях сток-исток в рабочем режиме сток-затворные характеристики полевого транзистора идут очень близко друг к другу, а напряжение отсечки практически не изменяется. С учетом этого факта в справочниках приводится сток-затворная характеристика полевого транзистора с управляющим *pn*-переходом при одном напряжении сток-исток.

На сток-затворную характеристику полевого транзистора с управляющим *p-n*переходом значительное влияние оказывает температура окружающей среды. При изменении температуры окружающей среды на ход сток-затворной характеристики полевого транзистора влияют два фактора:

1. При увеличении температуры уменьшается подвижность носителей заряда в канале, которая определяется соотношением -  $\mu$ =AT<sup>-3/2</sup>, это приводит к уменьшению электропроводности канала, следовательно, к росту сопротивления канала и снижению значения тока стока.

2. Повышение температуры ведет к снижению высоты потенциального барьера управляющего *p-n*-перехода, к уменьшению его ширины, а, следовательно, к увеличению сечения канала, росту тока стока и напряжения отсечки.

Параметры полевых транзисторов с управляющим *p-n*-переходом

Параметры полевых транзисторов определяются из связи между выходным током током стока и напряжениями затвор-исток, сток-исток:

$$
I_{c} = f(U_{3H}, U_{CH}) \tag{9}
$$

Из функционального уравнения (9) получаем дифференциальное уравнение в частных производных вида:

$$
d^{I_c} = (\partial^{I_c}/\partial^{U_{3H}}) \partial^{U_{3H}} + (\partial^{I_c}/\partial^{U_{CH}}) \partial^{U_{CH}} . (10)
$$

Другая запись уравнения (10) имеет вид:

$$
d^{I_c} = S d^{U_{3H}} + (1/R_i) d^{U_{CH}} \cdot (11)
$$

Из уравнения (11) находятся основные статические параметры полевых транзисторов: *крутизна характеристики* - *S*; *внутреннее сопротивление* -

 $R_i$ ; *статический коэффициент усиления по напряжению*  $\frac{1}{2}K_v$ .

Эффективность управляющего действия затвора в полевых транзисторах оценивается крутизной сток-затворной характеристики. *Крутизна характеристики S показывает на сколько миллиампер изменяется величина тока стока при изменении напряжения на затворе на один вольт.*

$$
S = \frac{\partial I_c}{\partial U_{3H}} = \frac{dI_c}{dU_{3H}}_{\text{IPH}} U_{\text{CH}} = const. (12)
$$

При определении крутизны *S* напряжение сток-исток должно оставаться постоянным. Графически величина *S* соответствует наклону касательной в заданной точке стокзатворной характеристики: S=tg(α), где  $\alpha$ - угол наклона касательной. Поскольку ток стока нелинейно зависит от напряжения на затворе, то и крутизна характеристики

является функцией напряжения на затворе:  $S = f(V_{3H})$ . В зависимости от типа полевого транзистора крутизна маломощных транзисторов имеет среднее значение порядка: *S*=(1,5-2,0) мА/В.

Внутреннее сопротивление полевого транзистора  $R_i$  характеризуется воздействием напряжения стока на ток стока и определяется из выражения:

$$
R_i = \frac{\partial U_{CH}}{\partial I_c} = \frac{dU_{CH}}{dI_c}
$$
   
 
$$
\text{IPH } U_{3H} = const (13)
$$

*Внутреннее сопротивление полевого транзистора - это отношение изменения выходного напряжения (напряжения сток-исток) к изменению выходного тока (тока стока) при постоянном напряжении на затворе*. Этот параметр показывает сопротивление полевого транзистора переменному току и составляет сотни кОм в зависимости от типа полевого транзистора. Графически внутреннее сопротивление соответствует наклону касательной в заданной точке выходной характеристики полевого транзистора:  $R_i = ctg(\alpha)$ , где  $\alpha$  - угол наклона касательной. Чем положе идет выходная характеристика полевого транзистора, тем большее значение имеет внутреннее сопротивление.

*Статическим коэффициентом усиления по напряжению называют отношение изменения напряжения сток-исток к изменению напряжения затвор-исток при неизменном токе стока:*

$$
K_{\nu} = \frac{\partial U_{CH}}{\partial U_{3H}} = \frac{dU_{CH}}{dU_{3H}} \frac{I_{C}}{\text{IPH}} \frac{I_{C}}{I_{C}} = const (14)
$$

Статический коэффициент усиления по напряжению показывает во сколько раз напряжение на затворе сильнее влияет на ток стока по сравнению с напряжением на стоке. Значение  $K_{\nu}$ , как правило, много больше единицы. Если дифференциальное уравнение (11) приравнять нулю, то получим:

$$
dI_c = S dU_{3H} + \frac{1}{R_i} dU_{CH} = 0
$$
 (15)

или

$$
K_{v} = SR_{i} \cdot (16)
$$

Уравнение (16) получило название *внутреннего уравнения*. Это уравнение широко применяется на практике для вычисления третьего параметра по двум известным. Чтобы определить параметры полевого транзистора с управляющим *p-n*-переходом необходимо иметь семейство выходных характеристик. Крутизну характеристики и внутреннее сопротивление могут быть определены графически по выходным характеристикам на рабочем участке (рисунок 5).

Крутизну характеристики  $S = (\Delta^{I_c}/\Delta^{U_{3H}})$  при  $U_{cn} = const$  определяют по точкам *A* и *B* зависимостей 1 и 2 рисунка 5. Приращение тока стока находят как разность значений токов стока в точках *A* и *B* при напряжении сток-исток  $U_{\textit{CH}}\textcolor{red}{=}U_{\textit{CH}}_{\textit{HOM}}$ ,  $\Delta^{I_c}$  =  $I_{c_1}$  -  $I_{c_2}$ , а приращение напряжения затвор-исток - как разность напряжений на затворе между зависимостями 1 и 2 рисунка 5:  $\Delta^{U_{3H}} = U_{3H1}$ .

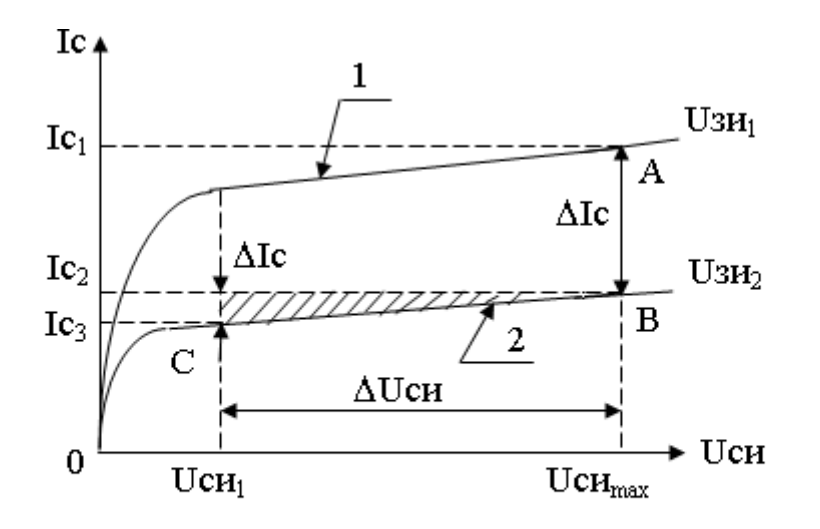

Рис.5. Определение параметров полевых транзисторов по выходным характеристикам.

Внутреннее сопротивление  $R_i = \Delta U_{\text{CH}}/\Delta I_c$  при  $U_{\text{3H2}} = const$  определяют по точкам В и С рисунка 5, расположенных на рабочем участке, при напряжении  $U_{3H}$  $= U_{3H2} = const: \Delta U_{CH} = U_{CH_{HOM}} U_{CH1}; \Delta I_c = I_{c2} I_{c3}.$ 

Значение статического коэффициента усиления по напряжению определяется из уравнения (16) по найденным  $S$  и  $R_i$ .

#### Порядок выполнения экспериментов

1. Переключите мультиметр в режим тестирования диодов и измерьте падение напряжения на p-n переходах транзисторов по первым четырём схемам, приведённым в табл. 2.8.

2. Переключите мультиметр в режим измерения сопротивлений и измерьте сопротивление «сток - исток» при  $U_{3H} = 0$  по двум последним схемам

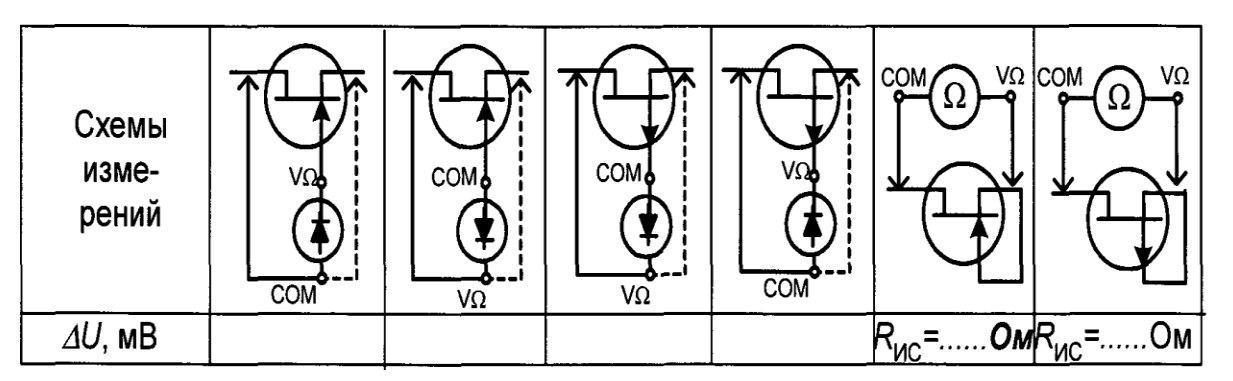

3. Соберите цепь для снятия характеристик транзистора (рис. 6). Диод включен в схему для предотвращения подачи отрицательного напряжения на транзистор при снятии выходных характеристик, а между точками А и В включена перемычка, удалив которую можно включить в цепь стока сопротивление нагрузки.

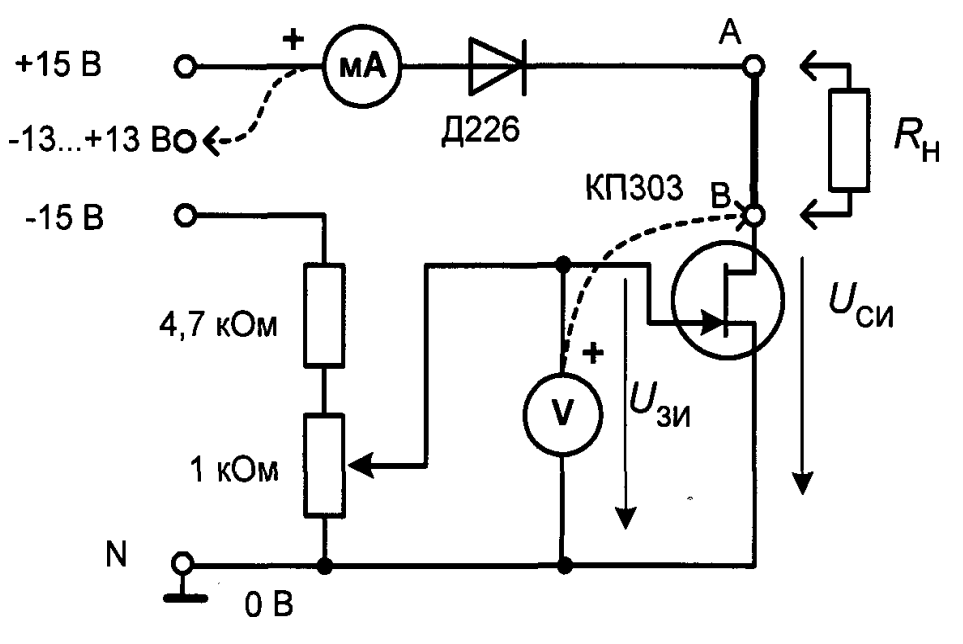

**Рис.6**

Включите блок генераторов напряжений и мультиметры. Регулируя напряжение на затворе потенциометром, определите начальный ток стока и напряжение отсечки.

 $I_{\text{HaU}} = \ldots \ldots \ldots \ldots \ldots \text{MA};$  $U_{\text{arc}} = \dots \dots \dots \dots \dots \dots \text{B}.$ 

Изменяя напряжение на затворе потенциометром от нуля до напряжения отсечки, снимите сток-затворную характеристику

### **Задание 1.**

Протестировать транзисторы типа *n* и типа *p* с помощью мультиметра, снять статические выходные характеристики и сток-затворную характеристику. Исследовать влияние сопротивления нагрузки на сток-затворную характеристику и коэффициент усиления напряжения.

### **ПРАКТИЧЕСКАЯ РАБОТА №15**

**Тема :** Исследование характеристики и параметров тиристора

**Цель:** Изучить основные параметры и свойства теристоров

**Оборудование :** Тиристор

### **Справочный материал**

1. Иванов, И. И. Электротехника и основы электроники : учебник для спо / И. И. Иванов, Г. И. Соловьев, В. Я. Фролов. — Санкт-Петербург : Лань, 2021. — 736 с. — ISBN 978-5-8114-6756-3. — Текст : электронный // Лань : электронно-библиотечная система. — URL: <https://e.lanbook.com/book/152467>

2. Тимофеев, И. А. Основы электротехники, электроники и автоматики. Лабораторный практикум : учебное пособие для спо / И. А. Тимофеев. — Санкт-Петербург : Лань, 2021. — 196 с. — ISBN 978-5-8114-6827-0. — Текст : электронный // Лань : электронно-библиотечная система. — URL: <https://e.lanbook.com/book/153638>

**Содержание работы**

Тиристорами называют полупроводниковые приборы с тремя и более p-nпереходами, имеющие S-образную вольт-амперную характеристику. Устройство тиристора схематично показано на рис. 1.

При изготовлении тиристора берут пластину полупроводника с параметрами области n<sub>1</sub> и методом двухсторонней диффузии формируют области  $p_1$  и  $p_2$ . Затем методом односторонней диффузии формируют область n2. При такой технологии изготовления наименее легированной будет область n<sub>1</sub> а наиболее легированной область  $n_2$ .

Контакт к внешнему p-слою называют анодом, а к внешнему n-слою - катодом. Внутренние области р- и n-типа называют базами. Выводы от баз образуют управляющие электроды УЭ1 и УЭ2.

В зависимости от числа выводов тиристоры делят на

диодные (динисторы), имеющие два вывода - от анода и катода;

триодные (тиристоры), имеющие выводы от анода, катода и одной из баз; тетродные, имеющие выводы от всех областей.

В начале своего развития тиристоры претендовали на роль многофункционального прибора. На них пытались делать триггеры, счётчики, мультивибраторы и другие самые разнообразные электронные устройства. Однако постепенно выяснилось, что по большинству направлений они не выдерживают конкуренции с другими полупроводниковыми приборами. Единственная область, в которой тиристоры продемонстрировали высокую конкурентоспособность - это мощные токовые ключи различного назначения, в качестве которых они сейчас успешно и широко используются.

При использовании в качестве токового ключа тиристор включается последовательно с источником питания и нагрузкой (рис. 1). В процессе работы тиристор может находиться в одном из двух возможных состояний. В одном их них тиристор выключен или закрыт. В этом состоянии тиристор имеет высокое

сопротивление и ток в нагрузке практически равен нулю. Во втором состоянии тиристор включен или открыт. В этом состоянии тиристор имеет малое сопротивление, и ток в цепи определяется сопротивлением нагрузки.

Рассмотрим физические процессы в тиристоре, для чего представим его в виде двух биполярных транзисторов (рис. 2). На физические процессы в тиристоре основное влияние оказывают два фактора: зависимость коэффициента передачи по току от тока эмиттера и лавинное умножение носителей в обеднённом слое коллекторного перехода.

Если на анод подано отрицательное напряжение, то центральный переход П2 будет смещён в прямом направлении, а крайние переходы П1 и П3 - в обратном. В этом случае полярность напряжений на переходах соответствует режиму отсечки транзисторов VT1, VT2 и через тиристор будет протекать обратный ток двух последовательно включенных переходов П1 и П3.

При положительном напряжении на аноде крайние переходы П1 и П3 будут смещены в прямом направлении, а центральный переход П2 - в обратном. В этом случае полярность напряжений на переходах соответствует активному режиму работы транзисторов VT1 и VT2. Как видно из рис. 2, выходной ток транзистора VT1 является входным током транзистора VT2, а выходной ток транзистора VT2 - водным током транзистора VT1, т. е. транзисторы VT1 и VT2 образуют двухкаскадный

усилитель, выход которого соединён со входом. В такой схеме возможен регенеративный процесс лавинообразного нарастания тока.

При небольших положительных напряжениях на аноде через коллекторные переходы будут протекать обратные токи, которые будут усилены транзисторами VT1 и VT2. Но, так как эти токи малы, а при токе эмиттера  $I<sub>3</sub>0$  коэффициент передачи тока эмиттера 0, то в тиристоре установится ток, ненамного превышающий  $I_{k0}$ . По мере роста напряжения на аноде ток тиристора будет возрастать за счёт лавинного умножения носителей заряда в переходе П2. Это само по себе приводит к увеличению тока тиристора. Но увеличение тока тиристора приводит к возрастанию коэффициентов передачи тока эмиттера транзисторов VT1 и VT2, что влечёт ещё большее увеличение тока тиристора.

При некотором токе коэффициент усиления по петле, образованной транзисторами VT1 и VT2 превысит единицу. При этом если ток не ограничен, то в тиристоре возникает регенеративный процесс лавинообразного нарастания тока, заканчивающийся насыщением транзисторов VT1 и VT2, когда все их переходы будут смещены в прямом направлении. Такой процесс будет происходить в электронном ключе на транзисторе. Если ток ограничен, что имеет место при питании тиристора от источника тока при снятии его вольт-амперной характеристики, то с ростом тока через тиристор напряжение на нём будет падать (рис. 3).

Если в цепи управляющего перехода протекает некоторый ток, то это приводит к увеличению тока тиристора и возрастанию коэффициентов передачи тока эмиттера транзисторов VT1 и VT2, что приводит к уменьшению напряжения, при котором начинается регенеративный процесс включения тиристора (рис. 3).

Вольт-амперная характеристика тиристора имеет пять характерных участков (рис. 3). Участок 0-1. Напряжение на аноде положительно, ток незначителен, то есть тиристор закрыт. Этот участок вольт-амперной характеристики соответствует режиму прямого запирания.

Участок 1-2. В точках 1 и 2 дифференциальное сопротивление тиристора равно нулю, а между ними - отрицательно. Это участок характеристики с отрицательным дифференциальным сопротивлением тиристора.

Координаты точек 1 и 2 являются параметрами тиристора:

Uвкл - напряжение включения;

 $I_{BKT}$  - ток включения;

 $I_{vA}(I_{bH}I_{bH})$  - ток удержания (ток выключения);

 $U_{\text{VII}}(U_{\text{BLKII}})$ - напряжение удержания (напряжение выключения).

Участок 2-3. На этом участке тиристор открыт, и ток через него ограничен сопротивлением внешней цепи. Участок соответствует режиму прямой проводимости.

Участок 0-4. На этом участке напряжение на аноде отрицательно. Ток мал. Тиристор закрыт. Участок соответствует режиму обратного запирания.

Участок 4-5. На этом участке наблюдается резкое увеличение тока тиристора при увеличении отрицательного напряжения на аноде. Участок 4-5 соответствует режиму обратного пробоя.

Для выключения тиристора при его использовании в качестве токового ключа необходимо каким-либо способом уменьшить ток через тиристор до значения, меньшего тока удержания. Выключить тиристор, подавая какие-либо воздействия на управляющий электрод, в большинстве типов тиристоров невозможно. Однако существуют тиристоры, которые могут быть выключены по управляющему электроду импульсом тока обратного знака. Такие тиристоры называют запираемыми по управляющему электроду.

Если в качестве управляющего используется электрод УЭ1, то тиристор называют управляемым по катоду, если в качестве управляющего используется электрод УЭ2, то тиристор называют управляемым по аноду.

Рассмотренные тиристоры при отрицательном напряжении на аноде закрыты. Такие тиристоры называют запираемыми в обратном направлении. Однако существуют тиристоры, проводящие в обратном направлении, которые как-бы зашунтированы диодом.

Выпускаются тиристоры, имеющие симметричную воль-амперную характеристику для обеих полярностей напряжения на аноде. Такие тиристоры называют симисторами.

#### **Задание 1.**

Записать разницу между тиристором и динистором, сравнить их вольт-амперные характеристики

## **ПРАКТИЧЕСКАЯ РАБОТА №16**

**Тема :** Исследование характеристики и параметров фотодиода

**Цель:** Ознакомиться с принципом действия, устройством, характеристиками и применением полупроводниковых фотодиодов.

**Оборудование:** германиевый фотодиод ФД-7Г, стенд для измерения вольт-амперных характеристик диодов, оптическая скамья с осветителем, блок питания, осциллограф.

### **Справочный материал**

1. Иванов, И. И. Электротехника и основы электроники : учебник для спо / И. И. Иванов, Г. И. Соловьев, В. Я. Фролов. — Санкт-Петербург : Лань, 2021. — 736 с. — ISBN 978-5-8114-6756-3. — Текст : электронный // Лань : электронно-библиотечная система. — URL: <https://e.lanbook.com/book/152467>

2. Тимофеев, И. А. Основы электротехники, электроники и автоматики. Лабораторный практикум : учебное пособие для спо / И. А. Тимофеев. — Санкт-Петербург : Лань, 2021. — 196 с. — ISBN 978-5-8114-6827-0. — Текст : электронный // Лань : электронно-библиотечная система. — URL: <https://e.lanbook.com/book/153638>

### **Содержание работы**

Фотодиодом называется полупроводниковый диод, чувствительный к свету и предназначенный для преобразования светового потока (оптического излучения) в электрический сигнал.

Не отличаясь по принципу действия от фотопреобразователя солнечной энергии, фотодиоды имеют свои конструктивные особенности и характеристики, которые определяются их назначением.

Фотодиоды предназначены для применения в качестве приёмников и датчиков оптического излучения (обычно видимого и инфракрасного) в составе аппаратуры и различных приборов, использующих видимое и инфракрасное излучение.

В основе работы фотодиодов лежит явление внутреннего фотоэффекта, при котором под действием света в полупроводнике появляются дополнительные (неравновесные) электроны и дырки, создающие фототок или фотоэдс.

1. Принцип работы фотодиодов с p-n-переходом. В фотодиодах светочувствительным элементом является переходная область - p-n-переход, расположенная между областями с электронной и дырочной проводимостью (рис.1). Образование p-n-перехода. Полупроводник n-типа содержит некоторое количество примесных атомов донорного типа, которые при комнатной температуре практически все ионизованы. Таким образом, в таком полупроводнике имеется n<sup>о</sup> свободных электронов и такое же количество неподвижных положительно заряженных ионов донорной примеси.

В дырочном полупроводнике (полупроводнике p-типа) реализуется подобная ситуация. В нем имеется р<sub>о</sub> свободных дырок и столько же отрицательно заряженных ионов акцепторных атомов. Принцип образования p-n-перехода показан на рис. 1. При контакте p- и n- областей в них, вследствие наличия градиента концентраций электронов и дырок, возникает диффузионный поток электронов из полупроводника n-типа в полупроводник p-типа и, наоборот, поток дырок из p- полупроводника в nполупроводник. Электроны, перешедшие из n-области в р-область, рекомбинируют с дырками вблизи границы раздела. Аналогично рекомбинируют дырки, перейдя из робласти в n- область. В результате вблизи p-n-перехода практически не остается свободных носителей заряда (электронов и дырок).

Тем самым по обе стороны от p-n-перехода образуется сформированный неподвижными примесными ионами двойной заряженный слой (другие названия – слой обеднения или область пространственного заряда (ОПЗ), запирающий слой), создающий сильное электрическое поле. Электрическое поле запирающего слоя направлено от n –области к p-области и противодействует процессу диффузии основных носителей заряда из областей удаленных от p-n-перехода в обедненную область. Такое состояние является равновесным и при отсутствии внешних возмущений может существовать сколь угодно долго.

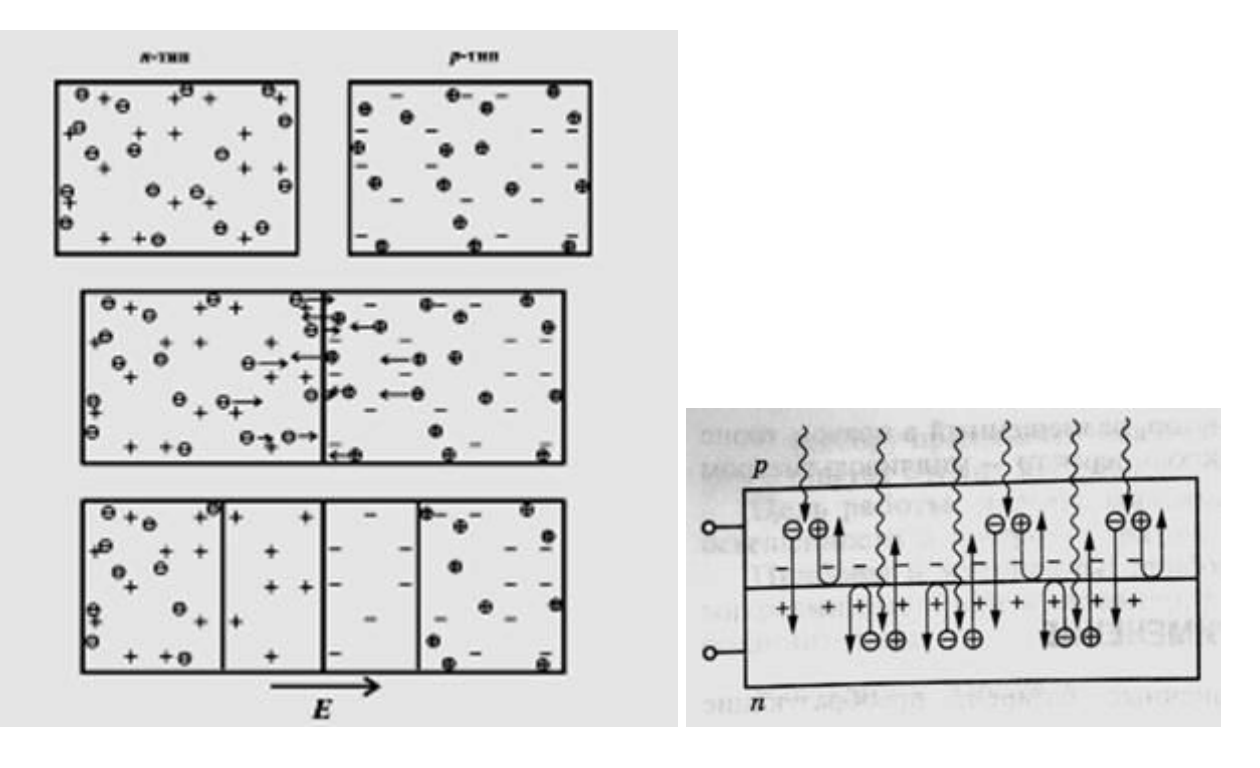

Принцип работы фотодиода. Оптическое излучение (свет), поглощаемое в полупроводниковой структуре с p-n-переходом, создает свободные пары "электрондырка" при условии, что энергия фотона hν превышает ширину запрещенной зоны полупроводника Eg.

Свободные электроны и дырки возникают как в p- и n- областях перехода, так и в непосредственной близости к запирающему слою. Существующее в запирающем слое электрическое поле (поле p-n-перехода) разделяет созданные светом свободные носители заряда в зависимости от их знака в разные части фотодиода: свободные электроны перемещаются в n-область перехода, а дырки перемещаются в p- область, что приводит к заряжению этих областей (рис.2).

При освещении дырки накапливаются в р-области, заряжая её положительно. Электроны накапливаются в n-области, заряжая её отрицательно. Поэтому между ними возникает разность потенциалов.

При это возможны два режима работы прибора: в схемах с внешним источником питания и без него. Режим работы фотодиода с внешним источником питания называется фотодиодным, а без внешнего источника питания - режимом генерации фотоэдс (другое название - фотовольтаический режим).

Режим генерации. В этом случае на переход не подано внешнее напряжение и цепь разомкнута. Освещение приводит к накоплению фотоэлектронов в n-области и дырок в р-области. В результате образуется разность потенциалов  $U_{\phi}$  (часто называют «напряжение

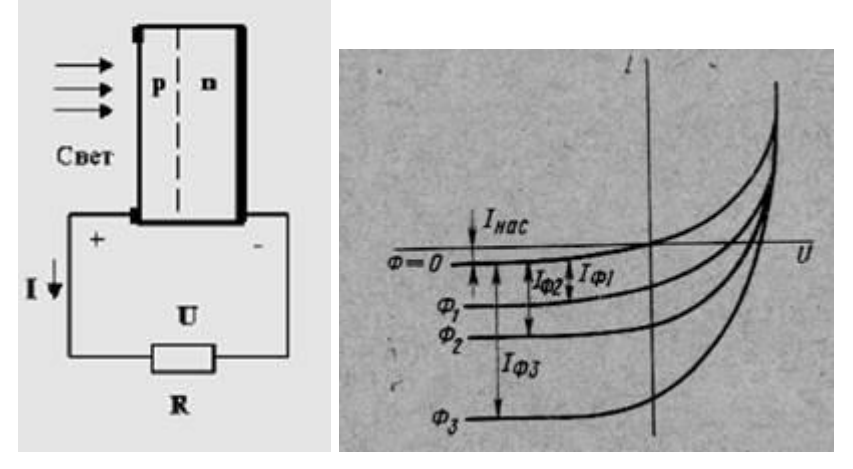

Рис. 3 Рис.4 – Вольт-амперные характеристики фотодиода при различных световых потоках  $(\Phi_1 < \Phi_2 < \Phi_3)$ .

холостого хода Uхх »), то есть появляется фотоэдс. Накопление избыточных электронов и дырок происходит не беспредельно. Одновременно с возрастанием концентрации дырок в дырочной области и электронов в электронной области происходит понижение потенциального барьера перехода на величину фотоэдс и возникает диффузия основных носителей заряда через р-n-переход. Наступает динамическое равновесие.

При подключении к внешним выводам фотодиода нагрузки  $R<sub>H</sub>$  в её цепи появится ток (рис.3). Во внешней цепи фототок направлен от р-области к n-области. В таких

условиях фотодиод работает как преобразователь энергии излучения в электрическую энергию.

Вольт-амперная характеристика освещённого р-n-перехода. Вольт-амперную характеристику р-n-перехода при освещении можно записать в следующем виде:

$$
I = I_{\star} \left[ \exp\left(\frac{qU}{kT}\right) - 1 \right] - I_{\phi} \tag{1}
$$

где  $I_{H}$  - ток насыщения в темноте;  $I_{\phi}$  - фототок, то есть ток, созданный возбуждёнными светом носителями заряда и проходящий через р-n-переход; U – внешнее напряжение на переходе.

На рис. 4 показаны графики вольт-амперных зависимостей при различных световых потоках Ф. При отсутствии освещения  $(I_0 = 0)$  вольт-амперная (темновая) характеристика проходит через начало координат. Остальные кривые , соответствующие определённым световым потокам, смещаются по оси ординат (оси токов) на отрезки, равные силе фототока - I<sub>ф</sub>. Из выражения (1) видно, что при обратном включении (U < 0) и при

( qU >> kT) сила тока через переход I =  $-I<sub>H</sub> + I<sub>th</sub>$ ).

Части кривых, расположенные в третьем квадранте, соответствуют фотодиодному режиму работы): части кривых, расположенные в четвёртом квадранте, - режиму генерации фотоэдс.

Если во внешней цепи сила тока I = 0 (цепь разомкнута), то из выражения (1) можно найти напряжение холостого хода U<sub>ф</sub>.

$$
U_{\phi} = \frac{kT}{q} \cdot \ln \left( \frac{I_{\phi}}{I_{\phi}} + 1 \right) \tag{2}
$$

Если фотодиод в режиме генерации включен во внешнюю цепь с малым сопротивлением, то фотоэлектроны в n – области не накапливаются и  $U_{\phi} = 0$ . А поскольку внешнее напряжение отсутствует, то в цепи течёт ток  $I = -I_{\phi}$ , часто называемый током короткого замыкания и прямо пропорциональный световому потоку  $I_{\phi} \sim \Phi$ .

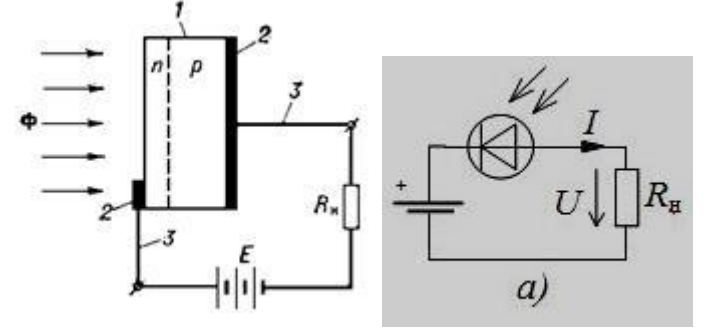

Рис. 5 – Структурная схема фотодиода и схема его включения при работе в фотодиодном режиме: Рис.6 1 — кристалл полупроводника; 2 — контакты; 3 — выводы; Ф — поток электромагнитного излучения; n и р — области полупроводника; Е — источник постоянного тока;  $R_{\text{H}}$  — нагрузка.

Фотодиодный режим. В этом режиме на р-n-переход подано обратное напряжение

(р-область подключена к минусу источника напряжения, а n-область к плюсу источника; рис. 5). Схема включает также нагрузочное сопротивление (резистор)  $R_{\text{H}}$ . В этом случае переход обладает огромным сопротивлением и через него течёт слабый обратный ток (ток насыщения в темноте  $I_{H}$ ). При освещении фотодиода ток через него резко возрастает за счёт возникновения фототока и может значительно превысить темновой ток I<sub>н</sub> (рис. 4). Соответственно изменяется и падение напряжения на нагрузочном сопротивлении  $R<sub>H</sub>$ . При правильном выборе источника напряжения и внешнего сопротивления  $R<sub>H</sub>$  величина электрического сигнала (напряжения на резисторе) может быть большой и поэтому фотодиоды широко применяются для регистрации и измерения световых сигналов.

Ток через фотодиод в основном определяется потоками неосновных неравновесных носителей заряда (электронов в р-области и дырок в n-области), возникающих при освещении, и не зависит от напряжения, то есть носит характер тока насыщения. Поэтому в фотодиодном режиме наблюдается строгая линейная зависимость фототока от освещённости вплоть до весьма больших значений освещённости. Это является важным достоинством фотодиодов.

Для регистрации переменных оптических сигналов (световых потоков) применяется схема, показанная на рис. 6. Изменяющийся световой поток, падающий на фотодиод, вызывает в цепи переменную составляющую тока, которая повторяет изменения интенсивности света. А на резисторе  $R<sub>H</sub>$  происходят такие же изменения напряжения, которое и поступает на вход регистрирующей системы. Чтобы отделить (не пропустить) постоянную составляющую напряжения на резисторе, в сигнальной цепи находится разделительный конденсатор С.

2. Технология изготовления и конструкция.Для изготовления р-n-переходов при производстве фотодиодов используют метод вплавления примесей и диффузию. Основное внимание при этом уделяется глубине расположения р-n-перехода относительно

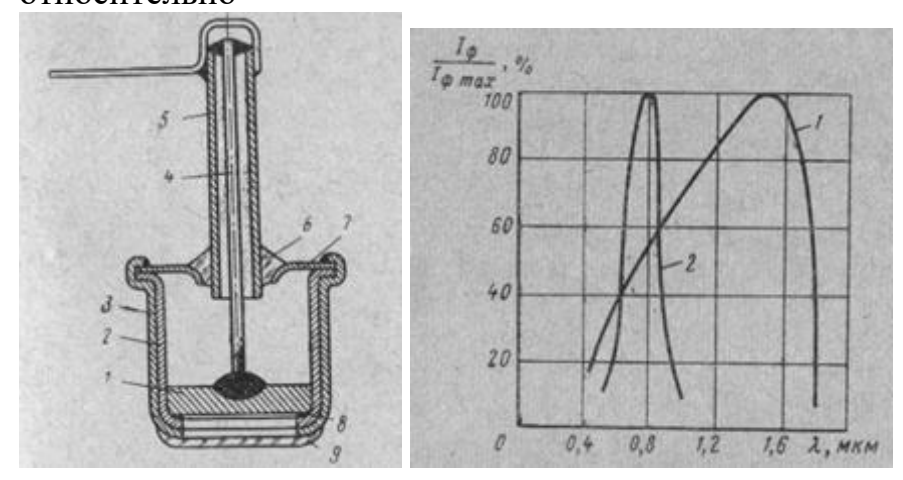

Рис.7 – Конструкция гераниевого Рис.8 – Спектральные характеристики фотодиода ФД-1. германиевых (1) и кремниевых фотодиодов (2).

освещаемой поверхности кристалла , поскольку она определяет инерционность (быстродействие) фотодиода. На рис.7 показана конструкция германиевого фотодиода ФД-1 в металлическом корпусе. Круглая пластинка 1, вырезанная из монокристалла германия с электропроводностью n-типа, закреплена с помощью кристаллодержателя 2 в коваровом корпусе 3. Вывод 4 от индиевого электрода, вплавленного в германий, пропущен через коваровую трубку 5, закреплённую

стеклянным изолятором 6 в ножке корпуса 7. Другим электродом является сам корпус фотодиода, так как кристалл германия припаян к кристаллодержателю оловянным кольцом 8. В корпусе фотодиода имеется круглое отверстие, закрытое стеклянной линзой 9, которая собирает световой поток на ограниченную поверхность германиевой пластинки. Для защиты р-n-перехода от воздействия окружающей среды корпус фотодиода герметизирован.

Некоторые виды фотодиодов имеют пластмассовый корпус. Материал такого корпуса и окна в металлическом корпусе выбирают такими, чтобы они были прозрачными для той части спектра (излучения), к которой должен быть чувствителен данный фотодиод. Так, для германиевых приборов – это видимый свет и коротковолновое инфракрасное излучение.

Материалами, из которых изготавливают фотодиоды, служат Ge, Si, GaAs, HgCdTe и другие полупроводниковые соединения.

Основные характеристики и параметры фотодиодов

- Чувствительность S -параметр, который отражает изменение электрического сигнала (сила тока или напряжение) на выходе фотодиода при его освещении. Количественно измеряется отношением изменения электрической характеристики (силы тока  $I_{\phi}$  или напряжения  $U_{\phi}$ ), снимаемой на выходе фотодиода, к потоку излучения Ф, падающему на прибор.

 $S_I = I_{\phi} / \Phi$  - токовая чувствительность,  $S_v = U_{\phi} / \Phi$  - вольтовая чувствительность. - Порог чувствительности  $\Phi_{\text{n}}$  величина минимального светового потока,

регистрируемого фотодиодом, отнесённая к единице полосы рабочих частот. - Постоянная времени τ,которая характеризует инерционность прибора, то есть его быстродействие.

Это время, в течение которого фототок фотодиода изменяется после освещения или после затемнения фотодиода в е раз по отношению к установившемуся значению. Для фотодиодов с p-n-переходом она составляет  $10^{\text{-}6}-10^{\text{-}8}$ с.

- Темновое сопротивление  $R_T$  – сопротивление фотодиода в отсутствие освещения.

- Спектральная характеристика– зависимость фототока от длины волны λ падающего на фотодиод света. Для германиевых и кремниевых фотодиодов спектральные характеристики показаны на рис.8. Длина волны, на которую приходится максимальная чувствительность, у кремниевых фотодиодов примерно равна  $\lambda_{\text{max}} =$ 800 – 900 нм, у германиевых фотодиодов находится при  $\lambda_{\text{max}} = 1500 - 1600$  нм. - Вольт-амперная характеристика - зависимость светового тока от напряжения при постоянном световом потоке.

- Световая характеристика - зависимость фототока от освещённости.

Некоторые другие параметры приведены в таблице.

Таблица

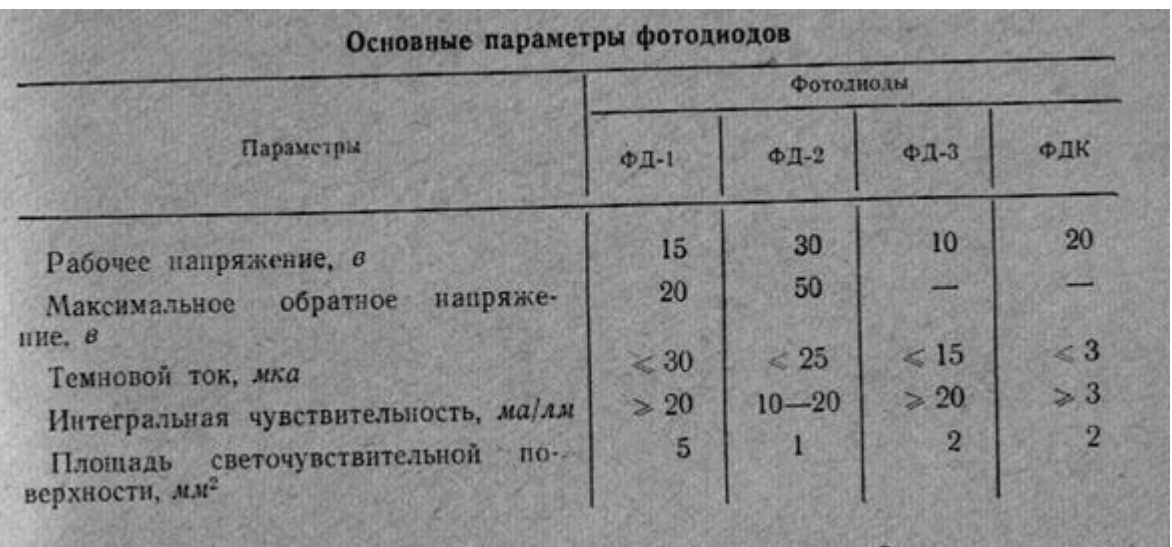

Условное графическое обозначение фотодиодов показано на рис.9, фотографии некоторых фотодиодов – на рис.10.

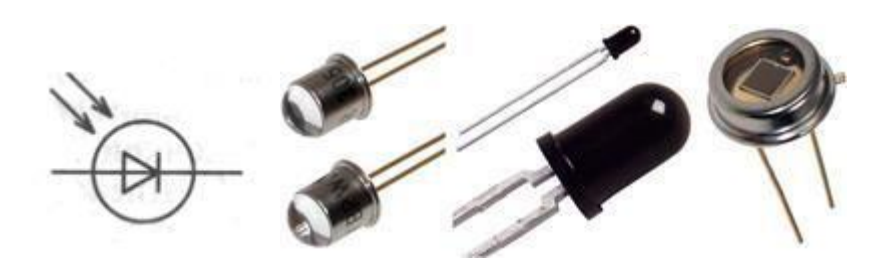

### Рис. 9 Рис.10

4. Применение фотодиодов. Современные фотодиоды обладают наилучшим сочетанием основных параметров:

- 1. Высокая чувствительность к оптическим сигналам;
- 2. Высокое быстродействие;
- 3. Малое рабочее напряжение;

4. Линейная зависимость фототока от освещённости в широком диапазоне освещённостей.

- 5. Низкий уровень шумов;
- 6. Простота устройства.

Поэтому они широко применяются в устройствах автоматики, вычислительной и лазерной техники, волоконно-оптических линиях связи.

В повседневной жизни фотодиоды используются в таких приборах, как устройства чтения компакт-дисков, современные фотокамеры, различные сенсорные устройства. Например, инфракрасные фотодиоды применяются в пультах дистанционного управления, системах охраны, безопасности и автоматики.

Существуют рентгеновские фотодиоды, применяемые для регистрации ионизирующего излучения и частиц с высокой энергией. Одно из важных применений - в медицинских приборах, например в установках для проведения компьютерной томографии.

#### **Задание 1.**

Назовите все виды фотодиодов

### **ПРАКТИЧЕСКАЯ РАБОТА №17**

**Тема :** Исследование усилителя напряжения звуковой частоты.

**Цель:** Собрать схему электронного усилителя, исследовать её в работе

### **Оборудование:**

Универсальный стенд «ЛУЧ-2» Панель-схема №14 Провода Триод МП-40 Сопротивления:  $R_1 = 22 \text{ kOM}, R_2 = 2 \text{ kOM}, R_3 = 1 \text{ kOM}, R_4 = 200 \text{ OM}, R_5 = 2,4 \text{ kOM}$ Конденсаторы:  $C_1 = C_2 = 0, 1$  мкф;  $C_3 = 5$  мкф;  $C_4 = 0, 1$  мкф

### **Справочный материал**

1. Иванов, И. И. Электротехника и основы электроники : учебник для спо / И. И. Иванов, Г. И. Соловьев, В. Я. Фролов. — Санкт-Петербург : Лань, 2021. — 736 с. — ISBN 978-5-8114-6756-3. — Текст : электронный // Лань : электронно-библиотечная система. — URL: <https://e.lanbook.com/book/152467>

2. Тимофеев, И. А. Основы электротехники, электроники и автоматики. Лабораторный практикум : учебное пособие для спо / И. А. Тимофеев. — Санкт-Петербург : Лань, 2021. — 196 с. — ISBN 978-5-8114-6827-0. — Текст : электронный // Лань : электронно-библиотечная система. — URL: <https://e.lanbook.com/book/153638>

### **Содержание работы**

Ознакомиться со стендом, панель-схемой, приборами, записать их технические данные, тумблеры на блоке питания поставить в нижнее положение ВЫКЛЮЧЕНЫ.

Потенциометры генераторов ГТ, ГН1, ГН2, ГНЗ, ГПИ, ГНЧ, ГВЧ - поставить в

крайнее левое положение, включить шнур питания в розетку 220 В.

Поставить элементы усилителя согласно схеме на панель-схемы № 14.

Соединить проводами ГНЧ с гнездами усилителя –

Для чего: ГНЧ 1:1 соединить с X1

ГНЧ соединить с X2

Соединить проводами ГН2 с гнёздами –

Для чего: ГН2 «+» соединить с X8 «+»

ГН2 «–» соединить с «–» Ec.

Тумблер АМВ2-МВ поставить в положение МВ. Переключатель рода работы поставить в положение 5 В.

Переключатель рода работы ИВ (Измеритель выхода) поставить в положение «25В  $TH2$ », соединить гнезда X3 с гнездами f, XI4 соединить с  $\perp$ .

Переключатель рода работ блока ЧМ поставить в положение 1 кГц. Включить тумблеры на блоке питания: ГПИ, ГНЧ, MB, ЧМ. Включить сеть и потенциометрами ГН2 «Грубо», «Точно» - установить напряжение 10 В (по вольтметру измерителя выхода).

Переключить переключатель работ ИВ с «25В» ГН2 на ЧМ.

Установить диапазон частот на ГНЧ 1 кГц.

Потенциометр ГНЧ «Амплитуда» поставить в правое крайнее положение.

Соединить проводами MB с выходом усилителя: MB  $\sim$  c 1, MB  $\perp$  c X7 Отсоединить конденсатор  $C_1$  отсоединить провод с гнезда «1» и соединить его с гнездом «+»  $C_1$ . Потенциометром ГНЧ «Амплитуда» установить входное напряжение. Поставить конденсатор  $C_1$  на место, а провод соединить с гнездом «1».

Изменяя частоту на ГНЧ потенциометром «Частота» установить частоты: 0,2:0,4: 0,6: 0,8: 1: 2: 4: 6: 8: 10: 20: 30: 40: 60: 80: 100 кГц и значение выходного сигнала.

По полученным данным построить график зависимости коэффициента усиления К от частоты  $f$  при  $U_{BX} = const.$ 

### **Задание 1.**

Что называется усилителем? **Задание 2.** Что такое коэффициент усиления?

### **ПРАКТИЧЕСКАЯ РАБОТА №18**

**Тема :** Исследование двухтактного усилителя мощности

**Цель:** Изучить особенности работы двухтактного усилителя мощности.

**Оборудование:** Двухтактный усилитель,мультиметр

#### **Справочный материал**

1. Иванов, И. И. Электротехника и основы электроники : учебник для спо / И. И. Иванов, Г. И. Соловьев, В. Я. Фролов. — Санкт-Петербург : Лань, 2021. — 736 с. — ISBN 978-5-8114-6756-3. — Текст : электронный // Лань : электронно-библиотечная система. — URL: <https://e.lanbook.com/book/152467>

2. Тимофеев, И. А. Основы электротехники, электроники и автоматики. Лабораторный практикум : учебное пособие для спо / И. А. Тимофеев. — Санкт-Петербург : Лань, 2021. — 196 с. — ISBN 978-5-8114-6827-0. — Текст : электронный // Лань : электронно-библиотечная система. — URL: <https://e.lanbook.com/book/153638>

#### **Содержание работы**

Усилители мощности (УМ) предназначены для усиления входного сигнала по мощности с максимально возможным КПД. Важность этого требования обусловлена тем, что УМ могут передавать в нагрузку довольно большие токи, поэтому к КПД подобных устройств предъявляются особые требования.

Исследуемый усилитель собран по двухтактной схеме, каждая из которых представляет собой усилитель по схеме с ОК, поэтому данная схема не предназначена для усиления по напряжению, а усиливает входной сигнал по току.

Положение рабочей точки в схеме задается цепью смещения, состоящей из резисторов R<sub>1</sub>, R<sub>2</sub> и диодов VD1, VD2. Симметричность схемы обуславливает автоматическое «заземление» потенциала точки А и создание отпирающих напряжений на входах обоих транзисторов. Такой режим работы усилителя соответствует режиму «AB», при котором могут быть усилены обе полуволны входного напряжения.

Работа усилителя на переменном токе происходит так. Пусть, на вход УМ поступила

положительная полуволна напряжения. Это означает отпирание транзистора VT1 и запирание транзистора VT2. При этом в активном режиме будет находиться «верхний» усилитель и ток в нагрузку будет поступать через открытый транзистор VT1. Если на вход УМ поступила отрицательная полуволна напряжения, то это приведет к запиранию транзистора VT1 и к отпиранию транзистора VT2. Теперь этом в активном режиме будет находиться «нижний» усилитель и ток в нагрузку будет поступать через открытый транзистор VT2.

Резисторы R<sub>3</sub> и R<sub>4</sub>, с небольшим сопротивлением вводят в усилитель отрицательную обратную связь (ООС), необходимую для его стабилизации. При расчете коэффициента усиления по мощности необходимо учитывать, что некотарая часть входного напряжения не прикладывается к нагрузке, а падает на переходах база – эмиттер для создания необходимых токов базы.

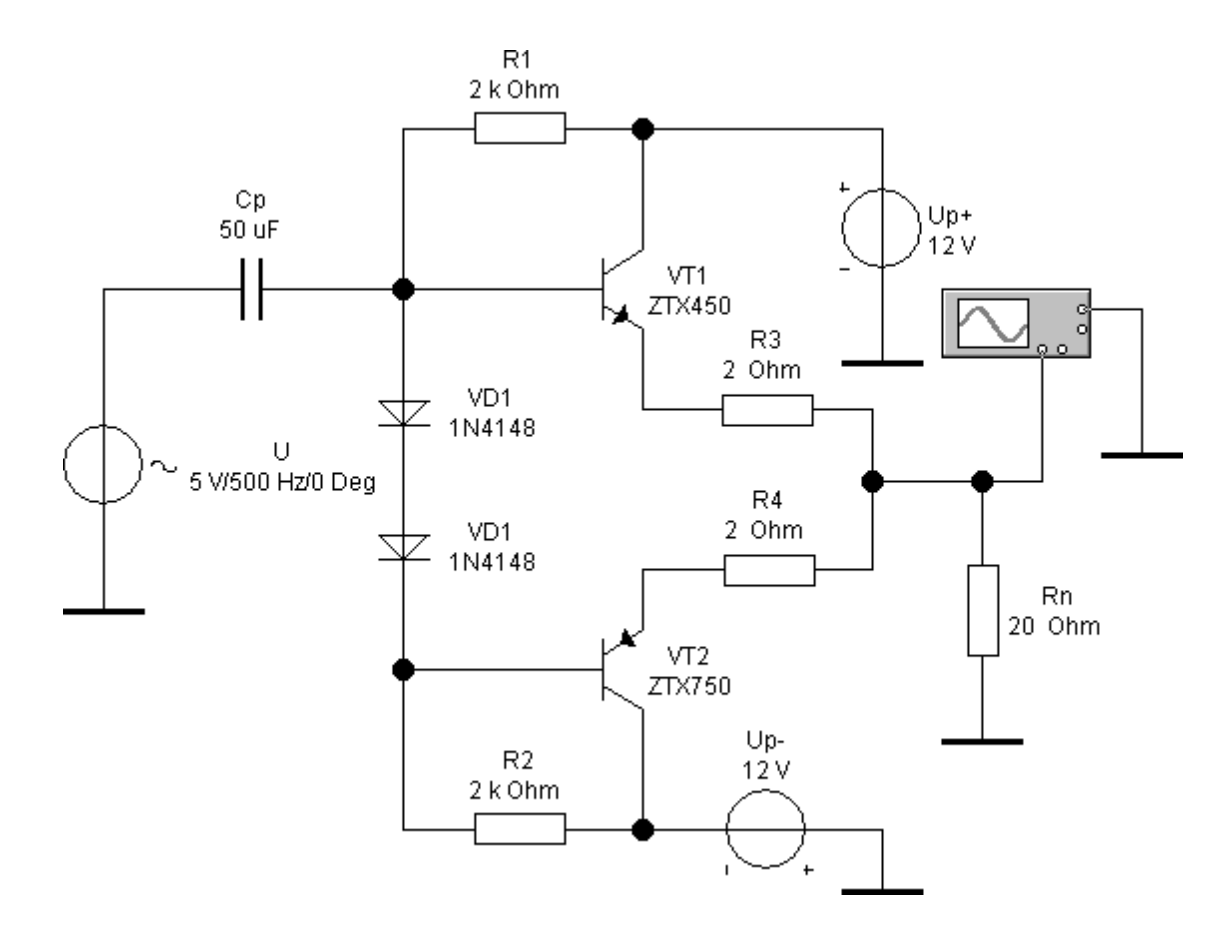

Схема двухтактного усилителя мощности

- 1. Для проверки работы исследуемого ДУ по переменному току следует собрать схему, представленную на рис. 16.1. Установив напряжение источника в пределах от 5 до 7 В, следует удостовериться в том, что выходное напряжение имеет синусоидальную форму.
- 2. Далее следует измерить и построить внешнюю характеристику исследуемого усилителя, изменяя сопротивление нагрузки и измеряя соответствующие им значения напряжения и тока нагрузки. Результаты измерений следует занести в табл. 16.1.
- 3. Определить рабочий диапазон напряжений усилителя: изменять входное напряжение, наблюдая форму выходного напряжения до тех пор, пока в ней не

#### станут заметны нелинейные искажения; зафиксировать величину  $U_{BX\ max}$ , соответствующую максимально допустимой величине входного напряжения.

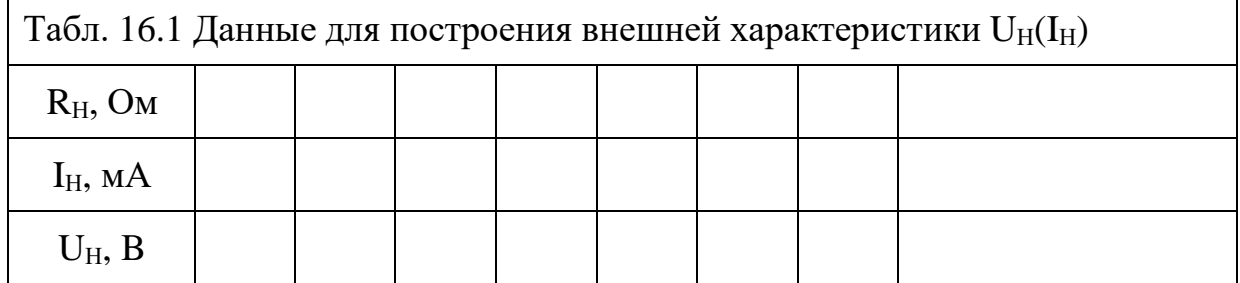

#### **Задание 1.**

Как определить нелинейные напряжения?

### **ПРАКТИЧЕСКАЯ РАБОТА №19**

**Тема :** Исследование усилителя переменного тока

**Цель:** Исследовать усилитель переменного тока

**Оборудование:** Вольтметр, Амперметр, Осциллограф, Функциональный генератор, Источник постоянной ЭДС,Операционный усилитель LM741, Диоды, Резисторы

#### **Справочный материал**

1. Иванов, И. И. Электротехника и основы электроники : учебник для спо / И. И. Иванов, Г. И. Соловьев, В. Я. Фролов. — Санкт-Петербург : Лань, 2021. — 736 с. — ISBN 978-5-8114-6756-3. — Текст : электронный // Лань : электронно-библиотечная система. — URL: <https://e.lanbook.com/book/152467> 2. Тимофеев, И. А. Основы электротехники, электроники и автоматики.

Лабораторный практикум : учебное пособие для спо / И. А. Тимофеев. — Санкт-Петербург : Лань, 2021. — 196 с. — ISBN 978-5-8114-6827-0. — Текст : электронный // Лань : электронно-библиотечная система. — URL: <https://e.lanbook.com/book/153638>

### **Содержание работы**

Операционные усилители широко применяются для построения инвертирующих усилителей. Усилитель переменного токаработает в режиме малого сигнала и обычно охватывается фильтром в цепи отрицательной обратной связи. На вход усилителя подается синусоидальное входное напряжение Uo(t), которое через резистор R1 поступает на инвертирующий вход ОУ. В цепь обратной связи включен конденсатор С2. На низких частотах входного сигнала комплексное сопротивление цепи отрицательной обратной связи велико, поэтому коэффициент усиления схемы также большой. По мере повышения частоты входного сигнала комплексное сопротивление цепи обратной связи уменьшается, в результате уменьшается и коэффициент усиления. Соответственно при уменьшении частоты входного сигнала коэффициент усиления увеличивается, как следствие увеличивается амплитуда выходного сигнала. Так как величина выходного напряжения усилителя ограничена, то на низких

частотах форма выходного напряжения может искажаться. Усилитель начинает работать в режиме ограничения сигнала. Емкость С1 на рис. 1 предназначена для фильтрации высокочастотных помех на входе схемы.

#### **Задание 1.**

В каком случае усилитель работает в режиме ограничения сигнала?

## **ПРАКТИЧЕСКАЯ РАБОТА №20**

**Тема :** Исследование схемы суммирования напряжения на операционном усилителе.

**Цель:** Анализ работы схемы суммирующего усилителя на ОУ

**Оборудование:** Вольтметр, Амперметр, Осциллограф, Функциональный генератор, Источник постоянной ЭДС,Операционный усилитель LM741, Диоды, Резисторы

#### **Справочный материал**

1. Иванов, И. И. Электротехника и основы электроники : учебник для спо / И. И. Иванов, Г. И. Соловьев, В. Я. Фролов. — Санкт-Петербург : Лань, 2021. — 736 с. — ISBN 978-5-8114-6756-3. — Текст : электронный // Лань : электронно-библиотечная система. — URL: <https://e.lanbook.com/book/152467>

2. Тимофеев, И. А. Основы электротехники, электроники и автоматики. Лабораторный практикум : учебное пособие для спо / И. А. Тимофеев. — Санкт-Петербург : Лань, 2021. — 196 с. — ISBN 978-5-8114-6827-0. — Текст : электронный // Лань : электронно-библиотечная система. — URL: <https://e.lanbook.com/book/153638>

#### **Содержание работы**

Соберите схему*.* Включите схему. Запишите показания приборов в раздел "Результаты экспериментов".

По заданным номиналам элементов схемы рассчитайте значения токов  $I_1$ ,  $I_2$ ,  $I_{OC}$ . Используя значения напряжений  $U_1$  и  $U_2$ , вычислите выходное напряжение  $U_{\text{BUX}}$ . Результаты запишите в раздел "Результаты экспериментов".

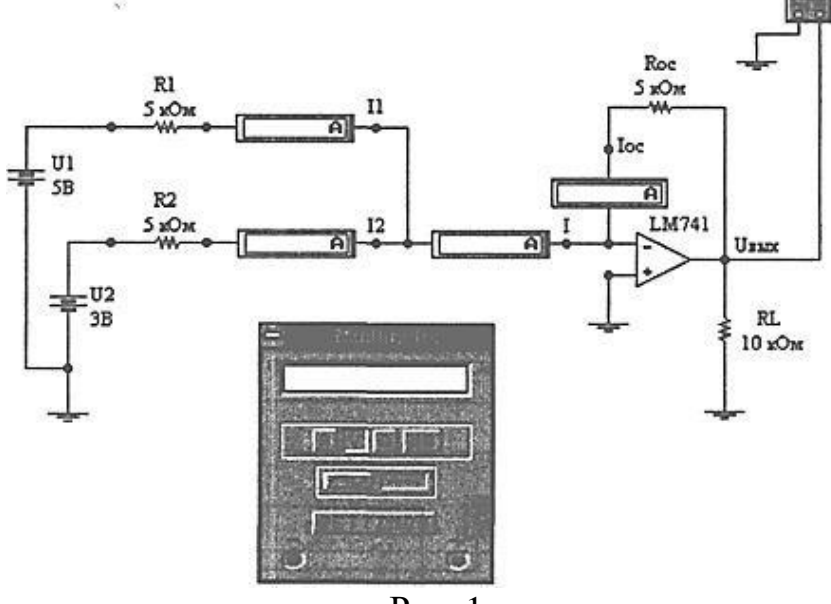

Рис. 1

### **Задание 1.**

Объясните влияние напряжения смещения ОУ на ошибку суммирования постоянных напряжений в схеме

## **ПРАКТИЧЕСКАЯ РАБОТА №21**

**Тема :** Исследование эмиттерного и стокового повторителей напряжения.

### **Цель: Оборудование:**

#### **Справочный материал**

1. Иванов, И. И. Электротехника и основы электроники : учебник для спо / И. И. Иванов, Г. И. Соловьев, В. Я. Фролов. — Санкт-Петербург : Лань, 2021. — 736 с. — ISBN 978-5-8114-6756-3. — Текст : электронный // Лань : электронно-библиотечная система. — URL: <https://e.lanbook.com/book/152467>

2. Тимофеев, И. А. Основы электротехники, электроники и автоматики. Лабораторный практикум : учебное пособие для спо / И. А. Тимофеев. — Санкт-Петербург : Лань, 2021. — 196 с. — ISBN 978-5-8114-6827-0. — Текст : электронный // Лань : электронно-библиотечная система. — URL: <https://e.lanbook.com/book/153638>

#### **Содержание работы**

Упрощенная схема эмиттерного повторителя выглядит вот так:

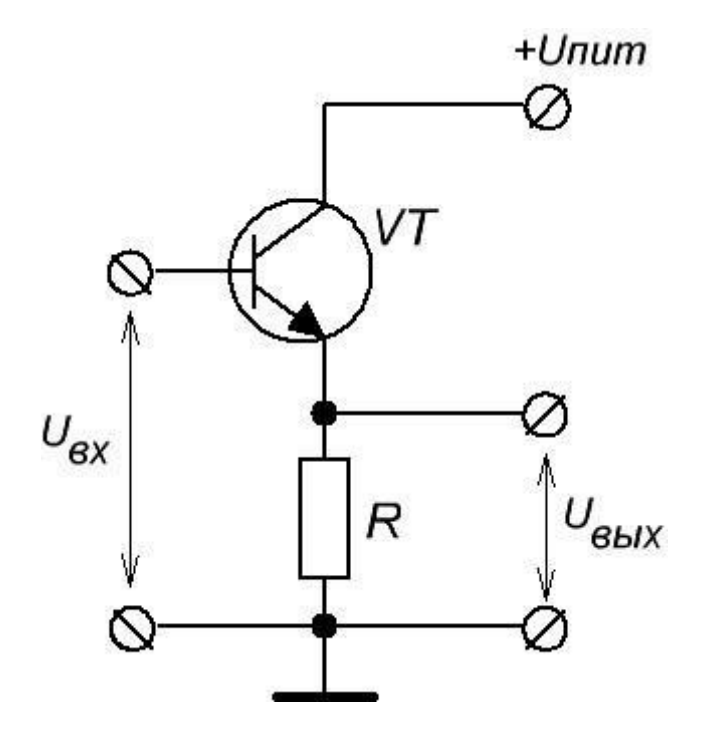

Напряжение  $U_{\text{bux}}$  меньше  $U_{\text{bx}}$  на каких-то 0,6-0,7 Вольт (падение напряжения на базеэмиттере)

 $U_{\text{BBIX}}$  в точности повторяет по форме и фазе  $U_{\text{BX}}$ 

Сопротивление со стороны входа (входное сопротивление) большое

Сопротивление со стороны выхода (выходное сопротивление) маленькое

давайте разбираться что же и как этот повторитель повторяет  $\odot$  Напряжение на выходе:

U  $u = i$  c medspace R  $1Uu = icR1$ 

Ток стока мы можем определить через напряжение затвор-исток следующим образом:

 $i_c = g_m\medspace$  m|  $s_l = g_m\medspace$  (U s| medspace - medspace U n) $ic = gmUsu$  $=gm(U_3-U_4)$ 

Подставляем і сіс в формулу для U и Uu и получаем вот что:

 $U_{\text{R}}$  = \frac{R\_1\medspace g\_m}{1 + R\_1\medspace g\_m}\medspace  $U_{3}U_{\text{R}}$  $gmU_3$ 

 $\overline{M}$ сопротивление нагрузки R 1R1 намного если превышает величину \frac{1}{g\_m}*gm1*, то мы получаем довольно-таки хороший повторитель (U  $3 = U$   $uU_3 = Uu$ ).

Но у этой схемы есть парочка существенных недостатков. Во-первых, характеристики полевого транзистора трудно поддаются контролю при изготовлении, поэтому такой истоковый повторитель может иметь непредсказуемое смещение по постоянному току. А во-вторых, такой повторитель имеет довольнотаки большое выходное сопротивление, соответственно, амплитуда выходного сигнала все-таки будет меньше, чем амплитуда сигнала на входе.

Рассмотрим работу данной схемы. Полевик Q2 задает определенный ток. Этот ток соответствует напряжению затвор-исток, равному нулю. Транзисторы включены последовательно, значит через Q1 течет такой же ток, а так как полевики абсолютно одинаковые, то и для Q1 напряжение затвор-исток равно нулю. В то же время: U  $\{3H\} = U$  3\medspace-\medspace U  $H = U \{BX\}\$ medspace-\medspace U  $\{BBX\} = 0U_3u$  $=U_3-U_4=U_6x-U_6$ bix $=0$ 

Вот и получаем, что U  $\{BX\} = U \{BBIX\}$  Usx = Use Use X, то есть напряжение на выходе повторяет сигнал на входе.

Эту схему истокового повторителя можно еще модернизировать, добавив резисторы в цепь истока. С помощью подбора их значений можно установить разные значения тока стока:

#### Задание 1.

Какой повторитель лучше?

#### ПРАКТИЧЕСКАЯ РАБОТА №22

Тема: Исследование работы мультивибратора на транзисторах

Цель: Произвести расчет транзисторного мультивибратора на биполярных транзисторах

Оборудование: Мультивибратор

### **Справочный материал**

1. Иванов, И. И. Электротехника и основы электроники : учебник для спо / И. И. Иванов, Г. И. Соловьев, В. Я. Фролов. — Санкт-Петербург : Лань, 2021. — 736 с. — ISBN 978-5-8114-6756-3. — Текст : электронный // Лань : электронно-библиотечная система. — URL: <https://e.lanbook.com/book/152467>

2. Тимофеев, И. А. Основы электротехники, электроники и автоматики. Лабораторный практикум : учебное пособие для спо / И. А. Тимофеев. — Санкт-Петербург : Лань, 2021. — 196 с. — ISBN 978-5-8114-6827-0. — Текст : электронный // Лань : электронно-библиотечная система. — URL: <https://e.lanbook.com/book/153638>

#### **Содержание работы**

Действие мультивибратора основано на следующих положениях. Прямоугольные импульсы формируются на коллекторе транзистора: плоская вершина- когда транзистор заперт и его коллектор имеет относительно высокий (по абсолютному значению) потенциал; пауза между импульсами- когда транзистор насыщен и потенциал на его коллекторе мал. Крутые фронты импульса обеспечиваются лавинообразным переходом транзистора из одного состояния в другое за счет положительной обратной связи в усилительных свойств транзисторов. Мультивибратор представляет собой двухкаскадный резистивный усилитель,

построенный на транзисторах ключах – инверторах.

Положительная обратная связь имеется в схеме за счет того, что выход одного ключа соединен с входом другого.

Физические процессы в мультивибраторе

Исходное состояние схемы транзистор  $T_2$  насыщен, конденсатор  $C_2$  разряжается и напряжением на нем приближается к нулю. Напряжением  $U_{C2}$  транзистор  $T_1$  заперт, так как левая по схеме обкладка  $C_2$  непосредственно соединена с базой  $T_1$  а правая оказывается подсоединенной к к эмиттеру  $T_1$  через насыщенный транзистор

 $T_2$ . Такому состоянию соответствуют временные диаграммы до момента времени  $t_1$ , в соответствии с которыми

 $U_{62} \approx 0$ ,  $U_{K2} \approx 0$ . Период следования формируемых импульсов можно разбить на ряд стадий.

Формирование фронта импульса. Когда напряжение  $U_{C2}$  на разряжающемся конденсаторе  $C_2$  станет равным нулю, транзистор  $T1$  отпирается.

При одновременно отпертых транзисторах замыкается цепь положительной обратной связи- в схеме создается условия для лавинообразного процесса. Отпирание транзистора  $T_1$  приводит к уменьшению отрицательного потенциала на его коллекторе. Так как напряжение на конденсаторе  $C_1$  не может изменяться мгновенно, то этот положительный скачок напряжения целиком прикладывается между базой и эмиттером  $T_2$ , что вызывает уменьшения тока в его цепи. Вследствие этого потенциал коллектора  $T_2$  становится более отрицательным- отрицательный скачок напряжения через конденсатор  $C_2$  передается на базу транзистора  $T_1$ , что приводит к еще большему отпиранию. Так как последующий скачок напряжения на базе больше предыдущего, то описанный процесс нарастает лавинообразно и спустя небольшое время. Исчисляемое долями микросекунды, транзистор  $T_2$  оказывается запертым. С этого момента цепь положительной обратной связи обрывается и лавинообразный процесс прекращается. Запиранию транзистора  $T_2$  соответствует участок аb кривой  $U_{K2}$ .

Во время лавинообразного процесса напряжение на конденсаторе  $C_2$  не успевает измениться. Только после запирания транзистора  $T_2$  этот конденсатор начинает заряжаться током iз по цепи :  $+ E_K - \kappa$  земля» - эмиттер- база насыщенного транзистора  $T_1$ -  $C_2 - R_{K2-}$  (-E<sub>K</sub>). За счет этого напряжение на коллекторе  $T_2U_{K2}$  = - $(E_K - i_3 * R_K)$  постепенно приближается к установившемуся значению ( участок bc кривой  $U_{K2}$ . Когда конденсатор  $C_2$  зарядится  $(i_3 = 0)$ , напряжение на коллекторе примет значение  $U_{K2} \approx -E_K$ . На этом формирование фронт импульса заканчивается.

Формирование плоской вершины импульса. До момента времени  $t_1$  конденсатор  $C_1$ , присоединенный к коллектору запертого прежде транзистора  $T_1$  был заряжен до напряжения  $U_{C1} = \approx E_K$ . После насыщения транзистора  $T_1$  напряжение на этом конденсаторе оказывается приложенным между базой и эмиттером  $T_2$  и удерживает его запертым. Поэтому напряжение  $U_{K2}$  остается неизменным- на коллекторе Т<sup>2</sup> формируется плоская вершина импульса.

При насыщенном транзисторе  $T_1$  конденсатор  $C_1$  получает возможность разряжаться по цепи:  $+ E_K - \kappa$ земля» -  $T_1 - C_1 - R6_2 - (-E_K)$ . Когда напряжение на нем окажется близким к нулю, транзистор  $T_2$  отпирается и в схеме вновь создаются условия для лавинообразного процессов. В момент  $t_2$  формирование плоской вершины заканчивается.

Формирование среза импульса. Начавшийся лавинообразный процесс протекает аналогично описанному с той лишь разницей, что теперь напряжение на коллекторе  $T_1$  по абсолютному значению увеличивается, а напряжение на коллекторе  $T_2$  уменьшается. В результате транзистор  $T_1$  запирается, а транзистор  $T_2$  насыщаетсяна коллекторе  $T_2$  формируется срез импульса (участок de кривой  $U_{K2}$ ). Пауза. Через насыщенный транзистор  $T_2$  происходит разрядка конденсатора  $C_2$  по цепи :  $+E_{K}$  – «земля» -  $T_{2}-C_{2}$ - R<sub>б1</sub> - ( - E<sub>K</sub>). По напряжение U<sub>C2</sub> не приблизится к нулю транзистор  $T_1$  заперт, а транзистор  $T_2$  насыщен. После отпирания  $T_1$  начинается формирование очередного импульса на коллекторе  $T_2$ . Интервал  $t_2$  -  $t_3$ . В интервале  $t_2$  -  $t_3$  наряду с разрядкой конденсатора  $C_2$  происходит зарядка конденсатора  $C_1$  по цепи:  $+ E_K - \kappa$ змля»- эмиттер- база  $T_2 - C_1 - (-E_K)$ . Аналогично ранее заряжался конденсатор  $C_2$ , когда транзистор  $T_1$  был насыщен, а транзистор  $T_2$  заперт.

#### Основные параметры колебаний

Амплитуда генерируемых импульсов:  $Um = U$ кн – Uк зап $\approx E_{K}$ ; Постоянная времени разрядки конденсатора С1:  $τ<sub>2</sub>≈ C<sub>1</sub>Rδ<sub>2</sub>(c)$ Постоянная времени разрядки конденсатора  $C_2$ : τ <sup>1</sup>≈ С2Rб1; Длительность генерируемых импульсов:  $t_{H2} = C_1R6_2 \ln 2 \approx 0.7 C_1R6_2 = 0.7 \tau_{2}$ ; (c)  $t_{M1} = C_2R6_1 \ln 2 \approx 0.7 C_2R6_1 = 0.7\tau_1(c)$ Период колебаний:

 $T = t_{11} + t_{12} = 0.7$  (  $C_1R6_2 + C_2R6_1 = 0.7(\tau_2 + \tau_1)$  ( c)

Теория для расчета транзисторного автоколебательного мультивибраторы Выбор транзистора производится из ряда соображений.

При запирании транзистора на его базу передается положительный перепад напряжения Um = Ек. Потенциал коллектора при этом стремится к -Ек. Поэтому максимально допустимое напряжение между коллектором и базой транзистора должно быть

 $U_{\kappa 6 \text{ nonio}} > 2 E_{k} (1.1)$ 

Максимальная частота колебаний мультивибратора  $f_{\text{max}}$  зависит от частоты транзистора

 $f_\beta$  У выбранного транзистора должно быть

 $f_{\beta} > 0.7$  f<sub>max</sub> (1.2)

Чтобы обеспечить заданную длительность положительного перепада – длительность среза  $t_c$  частота транзистора  $f^{\alpha}$ , должна соответствовать условию

 $f^{\alpha} > 1/t_c (1.3)$ 

Напряжение источника питания берут равным

 $E_{\rm k} = (1,1,\pm 1,2)U_{\rm m}$  (1.4)

c тем чтобы изменение потенциала коллектора не было меньше заданной амплитуды импульса  $U_m$ 

Сопротивление резистора Rк, выбирают с таким расчетом, чтобы ток открытого транзистора не превышал максимально допустимого

 $I_{\text{KH}} \approx E_{\text{k}} / R_{\text{k}} < I_{\text{KJOH}}$ 

откуда

 $R_k > R_k / I_{\text{KJOT}}(1.5)$ 

С другой стороны, падение напряжения на резисторе  $R_k$  от обратного тока коллектора не должно превышать  $(0.05 \text{ } \theta, 1)E_{\kappa}$ , т. е.

 $I_{\text{ko max}} * R_k < (0.05 \text{--} 0.1)E_k$ 

Откуда

 $R_k < |(0.05 \text{--} 0.1)E_k|/ I_{\text{K0 max}}(1.6)$ 

где  $I_{\text{ko max}}$  - обратный ток при максимальной рабочей температуре. При выполнении этого условия потенциал коллектора запертого транзистора мало отличается от  $E_k$ . Сопротивление резистора Rб следует выбирать с таким расчетом, чтобы обеспечить неглубокое насыщение транзистора ( $S \approx 2$ )

 $(E_{\kappa}/R_{\kappa})^*$   $\beta = (E_{\kappa}/R_6)^*$  S, (1.7)

откуда

 $R6 = (b^8 * R_k) / S(1.8)$ 

Емкость конденсатора С выбирается в соответствии с заданной длительностью импульсов

 $C_1 = t_{U2} / 0.7 R_{62}$ , (1.9)  $C_2 = t_{U2} / 0.7 R_{61} (1.10)$ 

Конденсторы выбираются по ГОСту.

Пример расчета автоколебательного мультивибратора

Рассчитать транзисторный мультивибратор в автоколебательном режиме по следующим данным: амплитуда  $U<sub>M</sub> = 10 B$ , длительность среза  $t<sub>c</sub>$  4,02, частота повторения импульсов 10 кГц, максимальная температура

 $t = 40^{\circ}$ С, время восстановления схемы  $t_B \text{D}$ ,  $2 t_u$ 

Пользуясь выражением, определяем напряжение источника питания  $\text{Ek}(1,1 \div 1,2) \text{U}_{M}$ В соответствии с данными возьмем  $Ex = 1.2 * 10 = 12 B$ 

Выбираем транзистор, параметры которого должны удовлетворять условиям  $U_{\kappa 6 \text{ mHH}} \geq 2E \kappa$ ;  $f \beta \geq 0.7 f_{\text{max}} H f \alpha \geq 1/t_c$ В соответствии с заданием транзистор должен иметь  $U_{\kappa 6 \text{ mm}} \ge 2*12 = 24 \text{ B}; f \stackrel{\beta}{\sim} 20.7*10 = 7 \text{ K}$ t<sub>c</sub>  $\text{10.02}$  t<sub>u</sub>, t<sub>u</sub>=T/2f; f = 1/(2\*10\*10<sup>3</sup>) = 50 MKC  $t_c \trianglelefteq 0.02*50*10^{-6} = 1$  MKC  $f \alpha \ge 1/(1*10^{-6}) = 1$ M $\Gamma$ II Выбираем по справочнику транзистор ГТ 115Б, для которого  $U_{\kappa 6 \text{ max}} = 30 \text{ B}$ ,  $I_{\kappa \text{ max}} = 30 \text{ mA}$ ,  $f \alpha \ge 1 \text{ M} \Gamma \text{H}$ ,  $\beta = 20 \div 80$ ,  $I_{\kappa 0 \text{ max}} = 40 \text{ M} \text{K} \text{A}$ , (до температуры  $t = 45^{\circ}$ С). У выбранного транзистора  $\beta_{\rm cp} = 50$ ,  $f\beta = f\alpha/\beta + 1 = 20$ к $\Gamma$ ц.

 $(0.05 - 0.1) EK$ Используя выражение определяем сопротивление  $R_k$ ;  $R_k =$ Iko.max  $(O_M)$ Выбираем по ГОСТу R<sub>к</sub>;

Находим сопротивление R<sub>6</sub>. Определяем его по среднему значению  $\beta_{\rm cp} = 50$  и коэффициенту насыщения  $S = 2$ ;

 $R_6 = \frac{\beta_{\rm cp} * R_k}{S} = (50 * 1 * 10^3)/2 = 25$  KOM Выбираем по ГОСТу R<sub>6</sub>=24 кОм При этом базовый ток отпертого транзистора  $I_6$  = Ek/ R<sub>6</sub> = 12/(24\*10<sup>3</sup>) = 500 MKA, что превышает  $I_{\kappa_0 \text{ max}}$  больше, чем на порядок, благодаря чему схема термостабильна.

Определяем емкость конденсатора С<sub>1</sub> и С<sub>2</sub>  $C_1 = C_2 = t_0/0.7 R_6$ ,  $C = 50*10^{-6}/(0.7*20*10^3) = 3000 \,\text{n}\Phi$ Выбираем по ГОСТу  $C_1 = C_2 = 3000$  п $\Phi$ 

Определяем время восстановления схемы  $t_B = 3CR_E = 3*3000*10^{-12}*1*10^3 = 9$  MKC, что не превосходит допустимого  $t_B \le 0.2 * 50 * 10^{-6} = 10$  мкс.

#### Залание 1.

Определите сопротивление по среднему значению

#### ПРАКТИЧЕСКАЯ РАБОТА №23

Тема: Исследование работы мостовой схемы выпрямления

**Цель:** Ознакомление с устройством и принципом работы полупроводниковых однофазных выпрямителей, экспериментальное исследование их свойств и определение основных параметров.

**Оборудование:** Трансформатор,выпрямитель,мультиметр

## **Справочный материал**

1. Иванов, И. И. Электротехника и основы электроники : учебник для спо / И. И. Иванов, Г. И. Соловьев, В. Я. Фролов. — Санкт-Петербург : Лань, 2021. — 736 с. — ISBN 978-5-8114-6756-3. — Текст : электронный // Лань : электронно-библиотечная система. — URL: <https://e.lanbook.com/book/152467>

2. Тимофеев, И. А. Основы электротехники, электроники и автоматики. Лабораторный практикум : учебное пособие для спо / И. А. Тимофеев. — Санкт-Петербург : Лань, 2021. — 196 с. — ISBN 978-5-8114-6827-0. — Текст : электронный // Лань : электронно-библиотечная система. — URL: <https://e.lanbook.com/book/153638>

## **Содержание работы**

Схема однополупериодного выпрямителя переменного тока приведена на рис.

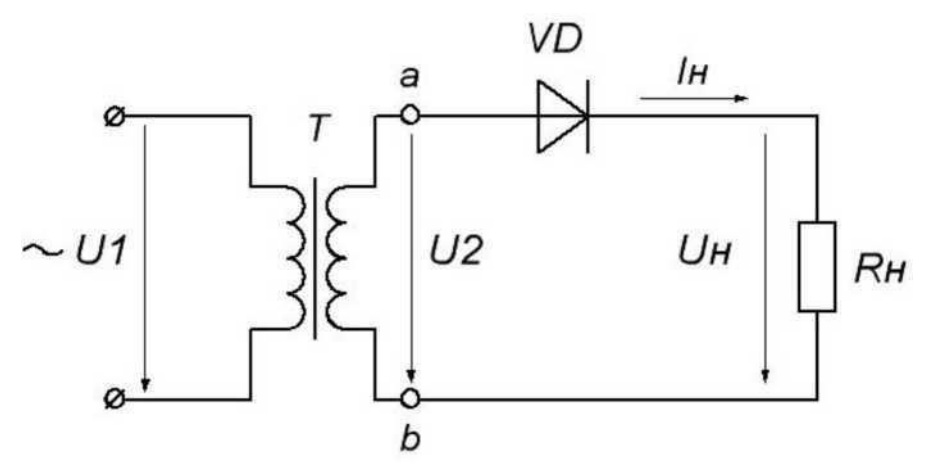

Однополупериодный выпрямитель

На рис. обозначены: U- напряжение на первичной обмотке трансформатора;  $U_2$ напряжение на вторичной обмотке трансформатора;  $u_H$  - напряжение на нагрузке  $A_{\text{H}}$ ; i<sub>H</sub>- ток, протекающий через нагрузку.

В положительный полупериод переменного напряжения в точкеа будет положительный потенциал относительно точки b.Диод VDбудет открыт, и через него проходит ток /#. В результате на нагрузке Яц будет создаваться падение напряжения  $U_H = i_H \blacksquare \mathcal{A}_H$ , практически равное напряжению  $U_2$ , т.к. диод в проводящем состоянии обладает низким сопротивлением.

Когда начинается отрицательный полупериод, в точкеа будет отрицательный потенциал относительно точки b.Диод VDбудет закрыт, и через нагрузку ток не протекает, следовательно,  $i_{H}$ = 0 и выходное напряжение нулю. Из изложенного ясно, что ток и напряжение на нагрузке является пульсирующими, причем за

период Tсинусоидального переменного напряжения в нагрузку проходит только одна полуволна.

Таким образом, через диод и нагрузочный резистор при однополу-периодном выпрямлении проходит пульсирующий ток в виде импульсов, длящихся полпериода и разделенных промежутком также в полпериода. Поэтому временные диаграммы тока и напряжения на нагрузке выглядят так, как показано на рис. 13.3.

Величину пульсаций тока или напряжения оценивают коэффициентом пульсацийр отношение амплитуды первой гармоники тока или напряжения к постоянной составляющей тока или напряжения.

следует:

а) среднее значение выпрямленного напряжения  $U_0$ равно

 $H_{11} =$ :

б) амплитуда первой гармоники напряжения  $U_{1m}$ 

иы= $\mathbf{I}^{\wedge}$ 

в) коэффициент пульсаций

Недостатками однополупериодной схемы выпрямления являются:

высокий уровень пульсации ( $K_{II} \sim 1.57$ ) выпрямленного напряжения;

низкий КПД, т.к. выпрямитель работает только на одной (положительной) полуволне переменного напряжения;

значительно больший, чем в других схемах, вес трансформатора и нерациональное использование в трансформаторе меди и стали. Данная схема выпрямителя применяется крайне редко и только в

тех случаях, когда выпрямитель используется для питания цепей с низким током потребления.

ДВУХПОЛУПЕРИОДНОЕ ВЫПРЯМЛЕНИЕ

Для снижения коэффициента пульсаций выпрямленного напряжения pи повышения к.п.д. выпрямителя применяются двухполупе-риодные схемы выпрямления. Наиболее часто применяется в самых различных устройствах мостовая схема выпрямителя, показанная на рис.

В положительный полупериод точкаа имеет положительный потенциал, а точка bотрицательный. Вследствие этого диоды VD2и VD4будут открыты и по ним протекает ток i<sub>1</sub>, который является и током нагрузки I<sub>H</sub>, создавая на нагрузке напряжение и<sub>Н</sub>. При отрицательном полупериоде потенциал точкиа будет отрицательным, а точки b- положительным. Диоды VD3и VD1

открываются (VD2и VD4закрываются), что приводит к протеканию тока i2, который в нагрузочномсопро-

тивлении $R$ <sub>Н</sub>имеет такое же направление, что и ток i<sub>i</sub>.

Таким образом, в положительный и в отрицательный полупериоды ток через нагрузку имеет одинаковое направление, но изменяется по величине,

т.е. пульсирует. Вид выпрямленного напряжения при двух-полупериодном выпрямлении представлен на рис.

Из графика выпрямленного напряжения видно, что при двухполупериодном выпрямлении частота пульсаций на выходе выпрямителя вдвое превышает частоту входного питающего напряжения, тогда как при однополупериодном выпрямлении частота пульсаций совпадает с частотой питающего напряжения (рис. 13.3). Из разложения в ряд Фурье напряжения, выпрямленного двухполупери- одной схемой

а коэффициент пульсаций меньше

В двухполупериодной мостовой схеме ток через нагрузку в оба полупериода протекает в одном направлении, причем ток во вторичной обмотке трансформатора также протекает в течение обоих полупериодов и является синусоидальным, что исключает дополнительное намагничивание сердечника.

Из рисунков видно, что пульсации выпрямленного напряжения довольно значительны. Они могут быть уменьшены с помощью сглаживающего фильтра. Простейшим фильтром является конденсатор, который включается параллельно нагрузке. В положительный полупериод конденсатор заряжается до максимального входного напряжения  $U_{max}$ и затем разряжается через нагрузку  $R_H$ . Емкость конденсатора выбирают такой величины, чтобы для частоты пульсаций ю<sub>П</sub> реактивное сопротивление конденсатора  $X_c$  было много меньше сопротивления нагрузки R<sub>H</sub>. Тогда постоянная времени разряда цепи  $T^{\wedge} = C_{\phi} - 11_{\text{H}}$  значительно больше периода пульсаций, конденсатор разряжается сравнительно медленно и напряжение на нем уменьшается незначительно. Это приводит к увеличению среднего значения выпрямленного напряжения  $U_0$ на нагрузочном резисторе  $R_H$ и к снижению коэффициента пульсаций р.

влияние накопительного конденсатора на форму выходного напряжения однополупериодного выпрямителей. Выходное напряжение содержит значительную по величине постоянную составляющую, на которую наложены малые пульсации напряжения. Амплитуда этих пульсаций определяется постоянной времени т<sub>раз</sub>. для используемого конденсатора Сф и нагрузочного резистора R<sub>H</sub>. Поэтому конденсатор должен иметь значительную емкость - от 100 до 5000 мкФ (и даже больше).

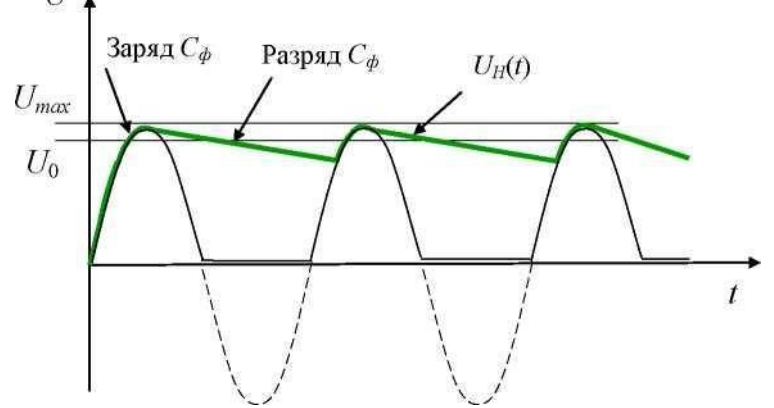

Влияние конденсатора на форму выпрямленного синусоидального напряжения Эффективность фильтров оценивается коэффициентом сглаживания  $q = \lambda \sim (13.10)$  $\overline{P}$ 

# $*$  BbIX

где р<sub>вх</sub> и р<sub>вых</sub> - коэффициенты пульсаций напряжений, соответственно, на входе и выходе фильтра.

#### Задание 1.

Назовите виды выпрямленного напряжени

### **Информационное обеспечение обучения**

#### **Основная литература:**

1**.** Кузовкин, *В. А.* Электротехника и электроника : учебник для среднего профессионального образования / В. А. Кузовкин, В. В. Филатов. — Москва : Издательство Юрайт, 2023. — 433 с. — (Профессиональное образование). — ISBN 978-5-534-17711-4. — Текст : электронный // Образовательная платформа Юрайт [сайт]. — URL: [https://urait.ru](https://urait.ru/bcode/533600)

2. Евдокимов, А. П. Электроника: учебное пособие / А. П. Евдокимов, Р. А.

Евдокимов. — Волгоград : Волгоградский ГАУ, 2018. — 116 с. — Текст : электронный // Лань : электронно-библиотечная система. Режим доступа: для авториз. пользователей.

3. Электрические цепи переменного тока: методические указания / составители

В. А. Скорняков [и др.]. — Санкт-Петербург: СПбГЛТУ, 2018. — 36 с. — Текст: электронный // Лань: электронно-библиотечная система. Режим доступа: для авториз. пользователей

#### **Дополнительные источники**

1. Данилов, И. А. Электротехника в 2 ч. Часть 1 : учебное пособие для среднего профессионального образования / И. А. Данилов. — 2-е изд., испр. и доп. — Москва : Издательство Юрайт, 2020. — 426 с. — (Профессиональное образование). — ISBN 978-5- 534-09567-8. — Текст : электронный // ЭБС Юрайт [сайт]. — URL: <https://urait.ru/bcode/455749>

2. Данилов, И. А. Электротехника в 2 ч. Часть 2 : учебное пособие для среднего профессионального образования / И. А. Данилов. — 2-е изд., испр. и доп. — Москва : Издательство Юрайт, 2020. — 251 с. — (Профессиональное образование). — ISBN 978-5- 534-09565-4. — Текст : электронный // ЭБС Юрайт [сайт]. — URL: <https://urait.ru/bcode/455750>

### **Учебно-методические материалы:**

1. Иванова, Л. В. Deutsch im Energiebereich : учебное пособие / Л. В. Иванова.

— Оренбург: ОГУ, 2019. — 103 с. — ISBN 978-5-7410-2313-6. — Текст: электронный // Лань: электронно-библиотечная система. Режим доступа: для авториз. пользователей.

2. Электрические цепи переменного тока: методические указания / составители

В. А. Скорняков [и др.]. — Санкт-Петербург: СПбГЛТУ, 2018. — 36 с. — Текст:

электронный // Лань: электронно-библиотечная система. Режим доступа: для авториз. пользователей.

### **Интернет - ресурсы**

1.Научная электронная библиотека «КиберЛенинка» - https://cyberleninka.ru/

2.Сетевая электронная библиотека аграрных вузов - https://e.lanbook.com/books

3.Электронно-библиотечная система РГАУ-МСХА им. К.А. Тимирязева (далее

ЭБС) сайт www.library.timacad.ru